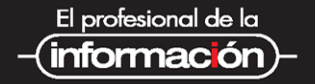

# **GEOLOCALIZACIÓN** ONLINE **LA IMPORTANCIA DEL DÓNDE GERSÓN BELTRÁN**

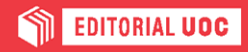

# **Geolocalización online** La importancia del dónde

Gersón Beltrán

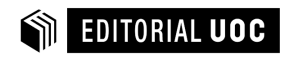

**Director de la colección:** Javier Guallar

Diseño de la colección: Editorial UOC Diseño del libro y de la cubierta: Natalia Serrano

Primera edición en lengua castellana: febrero 2016 Primera edición en formato digital: marzo 2016

© Gersón Beltrán López, del texto © Javier Guallar, de la edición

© Editorial UOC (Oberta UOC Publishing, SL) de esta edición, 2016 Rambla del Poblenou, 156, 08018 Barcelona <http://www.editorialuoc.com>

Realización editorial: Oberta UOC Publishing, SL

ISBN: 978-84-9116-166-0

*La UOC queda facultada expresamente por el/la autor/a para digitalizar y publicar la Obra en un repositorio en línea que será accesible al público bajo licencia Creative Commons, incluyendo la licencia Reconocimiento-NoComercial-SinObraDerivada (BY-NC-ND), v.4.0 Internacional (jurisdicción internacional), que permitirá copiar, distribuir y transmitir públicamente la Obra siempre citando la autoría y la fuente, sin hacer un uso comercial y sin hacer obra derivada.*

#### **Gersón Beltrán**

Geógrafo profesional especializado en geolocalización, redes sociales y turismo. Profesor en la Universidad de Valencia, gerente de Geoturismo SLU y cofundador de Marketingeo.

### <span id="page-6-0"></span>**A QUIÉN VA DIRIGIDO ESTE LIBRO**

Este libro es para ti

- Si trabajas con Internet y utilizas las redes sociales de forma profesional
- Si tienes un negocio local y quieres que tenga presencia en Internet
- Si gestionas un destino turístico y quieres localizar los recursos y las rutas
- Si eres emprendedor y quieres dejar huella
- Si tienes una marca personal y quieres potenciarla
- Si quieres conocer la reputación online de tu negocio
- Si eres geógrafo, cartógrafo, topógrafo, técnico GIS o ingeniero en geodesia y quieres reciclarte en tu profesión
- Si tienes claro que «los datos son la materia prima del siglo xxi»
- Si amas la geografía como yo

## **Índice**

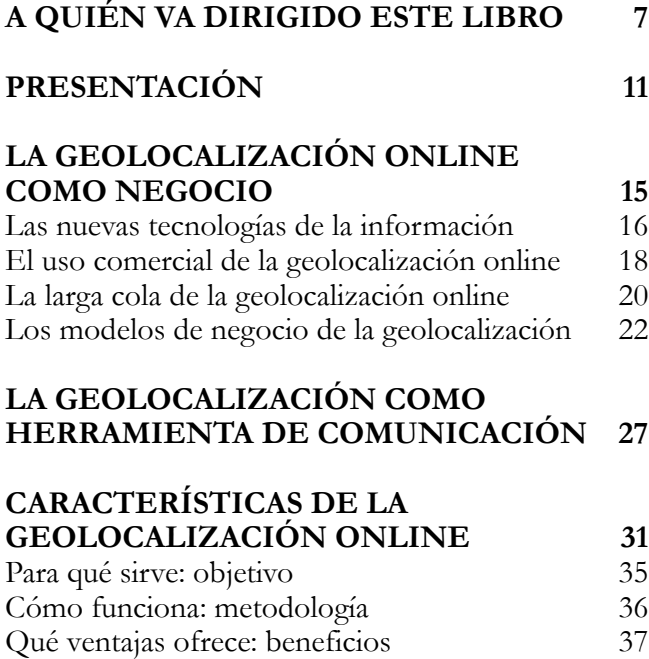

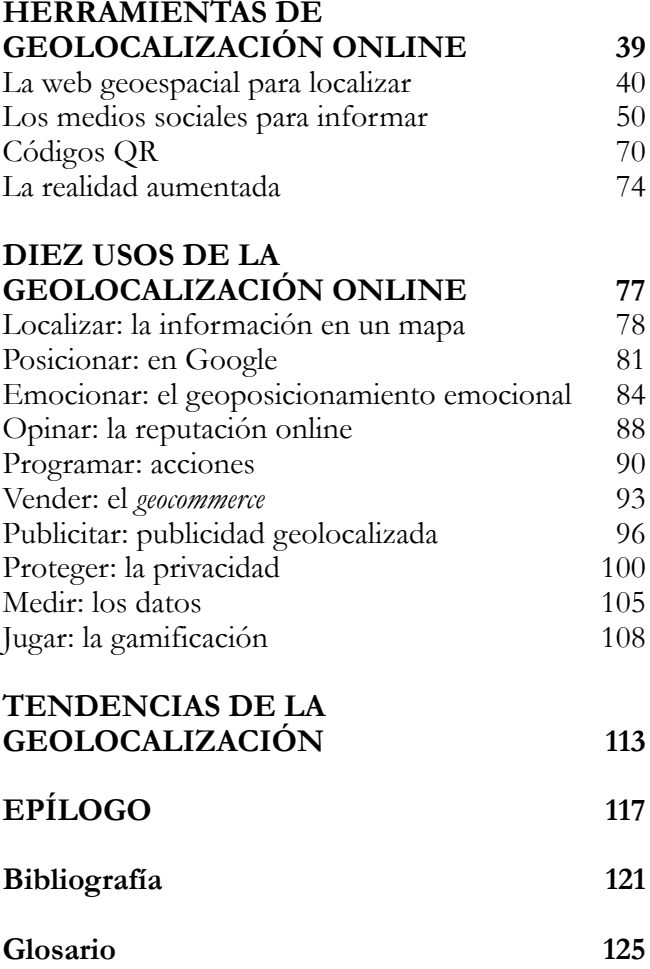

#### <span id="page-10-0"></span>**PRESENTACIÓN**

«Sin la geografía no estás en ningún [sitio»](#page-10-1)<sup>1</sup>

Este libro tiene la intención de analizar el fenómeno de la geolocalización online, un término que ha cobrado gran importancia a partir de la aparición de Internet y que se ha convertido en un negocio. Los GPS fueron desarrollados el siglo pasado para usos militares, aunque posteriormente se utilizaron para usos civiles. Paralelamente Internet seguía el mismo camino hasta su popularización a comienzos de este siglo xxi, las Nuevas Tecnologías de Información son las herramientas que han hecho posible este fenómeno. Actualmente todos los medios sociales usan la geolocalización online e incluso desarrollan aplicaciones específicas, formando parte del concepto de «*long tail*» o «larga cola» y participando de los mismos

<span id="page-10-1"></span><sup>1. «</sup>Without Geography you're nowhere», frase atribuida a Jimmy Buffett, firmada en una carretera en una región de Norte de la India

modelos de negocio que el resto de aplicaciones de Internet. La **geolocalización online como negocio** es un fenómeno que se analiza en el **primer capítulo**.

La geolocalización es la ubicación de una persona u objeto en el espacio, generalmente representada a través de mapas. Pero Internet genera una nueva visión del mundo denominado online o conectado, creando posiblemente el sistema de comunicación global más importante en la historia de la humanidad y la geolocalización online se convierte en una **herramienta de comunicación** entre el mundo físico y el mundo online, tal y como se explicará en el **segundo capítulo**.

El otro hito básico para entender este fenómeno es la aparición de los dispositivos móviles conectados a Internet y que, gracias al sistema de localización que llevan incorporado, permiten mostrar la ubicación de una persona u objeto en el espacio. Este hecho, unido al desarrollo de los medios sociales convierte a cada persona en un nodo de información, en un elemento que genera información y la comparte de forma global desde cualquier lugar del mundo con su dispositivo móvil. En el **tercer capítulo** se analizará la **geolocalización online** explicando en qué consiste, para qué sirve, cómo funciona y cómo puede utilizarse.

Las herramientas son los medios gracias a los cuales se puede utilizar la geolocalización y como tales están en constante evolución. Se trata de empresas y negocios que evolucionan con una gran celeridad, de modo que en pocos años pueden aparecer y desaparecer. Por ello en el **cuarto capítulo** se van a analizar las **herramientas** más importantes en estos momentos de geolocalización online, alrededor de tres grandes grupos: la web geoespacial que se usa para localizar, los medios sociales que se usan para informar y los códigos QR y la realidad aumentada como dos complementos interesantes.

En ocasiones se tiende a generalizar y a hablar de geolocalización online sólo desde un punto de vista, pero estas herramientas tienen múltiples **usos** que han sido identificados y explicados a lo largo del **capítulo quinto**, para dar a conocer las posibilidades que ofrece a personas, territorios y organizaciones.

Por último, en un mundo cambiante como en el que estamos inmersos, todo evoluciona y por ello en el **sexto capítulo** se indicará a modo de epílogo hacia dónde se dirige la geolocalización online.

Con todo, el lector debe entender que este libro representa una visión muy concreta en el tiempo y en el espacio de un fenómeno vivo que va a evolucionar, confirmando que el futuro es el lugar al que nos dirigimos.

#### **Nota del autor**

El libro contiene numerosas referencias a herramientas que, dada la celeridad de los cambios hoy en día, es posible que vayan cambiando, tanto de nombre como de funcionalidades. La importancia del libro reside en su parte conceptual, en entender qué es y cómo funciona la geolocalización online, de forma que, a pesar de que se produzca alguno de estos cambios, el lector sea capaz de adaptarse a las nuevas herramientas y comprenderlas en su contexto.

#### <span id="page-14-0"></span>**LA GEOLOCALIZACIÓN ONLINE COMO NEGOCIO**

«No podemos descubrir un mundo nuevo usando mapas [viejos»](#page-14-1)<sup>2</sup>

En la antigüedad se pensaba que la Tierra era el centro del Universo, posteriormente se confirmó que giraba alrededor del Sol, y hoy más que nunca la Tierra gira alrededor del individuo que, gracias a su hiperconectividad, se ha convertido en el centro de todo.

Los mapas tradicionales están muriendo. Ya no se necesita mirar un mapa con cientos de datos y recursos, ahora es el mapa el que se adapta a nuestros gustos y a nuestras relaciones. Desde el momento en que se activa la posibilidad de ser geolocalizados en el móvil, el mapa sitúa los datos que nos interesan a nuestro alrededor, ofreciéndonos exactamente lo que

<span id="page-14-1"></span><sup>2.</sup>  [http://www.eaeprogramas.es/blog/2014/08/21/andy-stalman-la](http://www.eaeprogramas.es/blog/2014/08/21/andy-stalman-la-mayoria-de-las-marcas-prefieren-encajar-a-destacar)[mayoria-de-las-marcas-prefieren-encajar-a-destacar](http://www.eaeprogramas.es/blog/2014/08/21/andy-stalman-la-mayoria-de-las-marcas-prefieren-encajar-a-destacar)

queremos y vinculando nuestra posición con nuestros contactos en los medios sociales.

Además de la posibilidad de la ubicuidad (estar en diversos espacios al mismo tiempo), obtenemos información a tiempo real. Se trata de una auténtica revolución porque altera las dos dimensiones en que nos movemos: la espacial y la temporal.

La tecnología ha sido el catalizador del cambio en la sociedad reciente: en primer lugar por la aparición de los ordenadores y su incorporación a todas las disciplinas y, en segundo lugar, por la aparición de Internet, tanto en el acceso a la información geográfica como en el acceso a herramientas para el tratamiento de esta información (Almar, 2010)

#### <span id="page-15-0"></span>**Las nuevas tecnologías de la información**

El uso de las nuevas tecnologías de la información afecta directamente a la geografía y las personas, los dos elementos básicos para el desarrollo de los territorios, que no se entienden el uno sin el otro. Al fin y al cabo se está hablando de las personas que generan y comparten información y del espacio o el lugar desde el que lo hacen.

Las Tecnologías de Información Geográfica (TIG) vinculan el espacio donde se desarrolla la actividad con la información que se genera en el mismo. Analizan el territorio y son por tanto desarrolladas

por la geografía y otras disciplinas afines. Se vinculan con los Sistemas de Información Geográfica (SIG), en los que se utilizan los ordenadores y el análisis multivariable en estudios y previsiones territoriales que de otra forma sería imposible realizar. Esto se tratará en el capítulo de aplicaciones de geolocalización online: la web geoespacial y su uso para localizar personas u organizaciones en los mapas online.

Las Tecnologías de la Información y la Comunicación (TIC) se complementan con las anteriores al vincular las personas y sus conversaciones, lo que permite conectar directamente con el elemento humano. Dichas personas son los actores sociales de la comunicación en el territorio. Esto se tratará asimismo en el mismo capítulo: los medios sociales y su uso para informar y compartir a través de Internet.

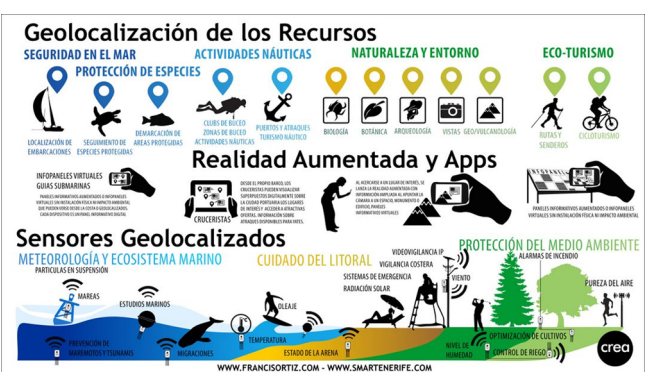

Figura 1. La geolocalización de los recursos

Fuente: Francis Ortiz ([http://francisortiz.com\)](http://francisortiz.com)

#### <span id="page-17-0"></span>**El uso comercial de la geolocalización online**

Desde hace unos años las grandes marcas han intentado explotar la geolocalización porque la consideran un elemento estratégico de primer orden. Las empresas han apostado directamente por utilizar la geolocalización en el ciclo de vida comercial del producto: desde la planificación hasta la venta, pasando por la promoción y fidelización del cliente. En el mundo online, todos los [medios sociales](#page-17-1)<sup>3</sup> tienen elementos vinculados directamente con la geolocalización online, por ejemplo:

- Facebook lleva años intentando captar esa cuota de mercado, en su día con Facebook Places, Facebook Deals y más recientemente con las estrellas de los negocios locales incorporadas a las páginas. Gowalla fue una herramienta que tuvo cierta relevancia hasta que Facebook la compró, incorporó su equipo a la compañía y la cerró.
- Google unió primero Places a Google Plus para crear Google Local, que acabó después en Google My Business. También tiene publicidad geolocalizada mediante Google Adwords Express.

<span id="page-17-1"></span><sup>3.</sup> Los medios sociales que se mencionan a continuación: [https://www.facebook.com/,](https://www.facebook.com/)<https://plus.google.com>, [https://](https://foursquare.com) [foursquare.com,](https://foursquare.com) [http://www.yelp.com/,](http://www.yelp.com/) [https://twitter.com/,](https://twitter.com/) <https://www.pinterest.com/> e<https://instagram.com/>

- Foursquare y Yelp son las redes más exitosas basadas en la geolocalización. Aunque en el fondo son muy diferentes, ambas basan su modelo de negocio en crear una comunidad de usuarios y empresas y ofrecer publicidad.
- Twitter ha incorporado búsquedas geolocalizadas, aunque no tiene un elemento específico basado en la geolocalización.
- Pinterest incorpora el servicio Place Pins para crear tableros geolocalizados a través de un mapa vinculado a Foursquare.
- Instagram proporciona un mapa de fotos geolocalizadas por los usuarios, permite búsquedas por localización y está vinculada a Facebook Places en la búsqueda de lugares.

Asimismo, los [Sistemas de Información Geográ](#page-18-0)[fica](#page-18-0)<sup>4</sup> han desarrollado la cartografía online y todos disponen de herramientas para crear y gestionar mapas online en la nube.

Pero también hay que tener en cuenta que algunas de estas grandes compañías no han conseguido centrar su modelo de negocio y obtener rentabilidades económicas importantes Por ello hay que tener cuidado con las numerosas aplicaciones para móviles que ofrecen la geolocalización como un fin y no co-

<span id="page-18-0"></span><sup>4.</sup> En esta misma colección está disponible el libro Geobibliotecas, sobre el uso de los SIG para la gestión de bibliotecas (Aguilar-Moreno y Granell-Canut, 2015)

mo un medio, especialmente si no establecen objetivos ni métricas de evaluación que midan su eficiencia.

Aun así la geolocalización online es más vigente que nunca, no es que haya llegado para quedarse, es que en realidad siempre ha estado aquí, y en estos momentos se presenta como una poderosa herramienta para todo tipo de organizaciones con una propuesta de valor para captar clientes y diferenciarse de la competencia.

#### <span id="page-19-0"></span>**La larga cola de la geolocalización online**

La geolocalización online forma parte de lo que se denomina «larga cola», término que define una característica de las distribuciones estadísticas (Zipf, Ley de potencias, distribuciones de Pareto y, en general, distribuciones de Lévy) (Requejo Alemán, 2008). Básicamente trata de mostrar que en los negocios hay unos pocos productos que abarcan la mayor parte del mercado y una multitud de pequeños negocios que se reparten en el resto. De esta forma, podemos hablar de dos tipos de mercado muy distintos aunque complementarios:

• El mercado de masas: centrado en el alto rendimiento de pocos productos y que, según algunos expertos, ya se está quedando atrás.

• El mercado de nichos: se basa en la suma o acumulación de pequeñas ventas de muchos productos, que puede igualar o superar al primero.

Existe pues una tendencia cada vez más acusada a la diversificación de productos y servicios para adaptarse a la que es también una microsegmentación cada vez mayor de los usuarios. Éstos se distribuyen en nichos de mercado muy concretos y requieren de las empresas un alto grado de conocimiento para poder ofrecerles aquellos productos o servicios que quieren o necesitan. Puede decirse que se trata de una evolución del «toyotismo» o modelo *just in time* adaptado al sector servicios (Yasuhiro, 1996).

El uso de la geolocalización online en una organización quizás no tenga un impacto muy grande o llegue a un número muy elevado de usuarios. Pero forma parte de esa larga cola, de manera que su uso en diversas aplicaciones o a través de diversas acciones puede ser tan importante como una gran acción centrada en un solo segmento del mercado.

Un negocio, aun cuando tenga una única presencia física (una tienda, por ejemplo), debe estar presente en internet en cambio en diversos medios sociales (diversos espacios), ya que tipos de público diferentes lo buscarán seguramente en plataformas distintas para poder acudir después a la tienda física.

Así pues la geolocalización online permite no sólo segmentar la demanda a partir de dónde se encuentra, sino hacer que una organización tenga presencia en Internet a través de diversas herramientas que conforman la larga cola de la geolocalización.

#### <span id="page-21-0"></span>**Los modelos de negocio de la geolocalización**

Los elementos básicos de un negocio son el producto o servicio que se vende y el contenido que se genera para mostrarlo. Pero la clave está en distribuirlo. Para ello se debe atender a los actuales modelos de negocio existentes en la web para distribuir contenidos digitales. La geolocalización online no sólo identifica un lugar sino que ofrece un contenido asociado a dicho lugar.

Los contenidos digitales generan nuevas maneras de distribución, comercialización y consumo, y con ello, abren la puerta a nuevos modelos de negocio y dan oportunidades a los agentes que participan en la cadena de valor de los contenidos y a otros nuevos entrantes (Sanjaime et al, 2013).

Las empresas que utilizan la geolocalización online como herramienta de marketing deben identificar el modelo de negocio en el que se quieren centrar para lograr resultados. Algunos de los modelos de negocio para la distribución de contenidos geolocalizados que se pueden identificar son:

1) Modelo de corretaje (*brokerage*). Los corredores (*brokers*) son creadores de mercados, atraen y enlazan a compradores y vendedores y facilitan las transacciones.

- 2) Modelo del comerciante (*merchant*): mayorista y minorista de bienes y servicios. Las ventas pueden estar basadas en listas de precios o en subastas. El núcleo del negocio es la venta, que se puede presentar de muy diversas formas, como subastas, venta directa de almacén, tiendas que ofrecen sus productos online, venta de bits (música, software, libros).
- 3) Modelo del fabricante (o modelo directo). Se basa en la capacidad de la web para permitir que cualquier compañía pueda encontrar compradores directos de sus productos o servicios y de ese modo reducir el número de agentes del canal de distribución. El modelo debe estar basado en optimizar la eficiencia, mejorar el servicio de atención al usuario y mejorar el conocimiento de las necesidades de los usuarios finales.
- 4) Modelo de afiliación. En contraposición con el portal generalizado, que pretende captar un alto volumen de tráfico hacia un único sitio, el modelo de afiliación pretende captar oportunidades de venta en otros portales a través de la transmisión de incentivos económicos a éstos, que se convierten en afiliados, para que ofrezcan sus servicios a

los usuarios. Esto se puede hacer con una cesión de un porcentaje de la venta.

- 5) Modelo de comunidad. Se fundamenta en la fidelidad de los usuarios, que invierten tiempo y emociones en la comunidad. La ganancia se basa en la venta de productos o servicios auxiliares o complementarios al principal, o en contribuciones voluntarias de los usuarios. Otra opción es obtener la ganancia a través de publicidad contextual en los servicios gratuitos, y con cuotas de suscripción en los servicios premium.
- 6) Modelo de suscripción. Se carga a los usuarios una cuota periódica –diaria, mensual o anual– por suscribirse al servicio. Es común en portales que combinan contenidos gratuitos con contenidos o servicios premium. Los modelos de suscripción y publicidad se combinan frecuentemente.
- 7) Modelo de utilidad o de servicio. Este modelo, también denominado «bajo pedido» (*on-demand*), se basa en el pago por uso de un producto o servicio. A diferencia de los servicios de suscripción, éstos se basan en las tasas de uso real.

Así, habrá que tener en cuenta que las aplicaciones de geolocalización online deben responder a un modelo de negocio determinado de los que hemos visto y contemplar, por tanto, de dónde proceden las fuentes de ingresos. Esto es un elemento crucial para el éxito de las mismas.

#### <span id="page-26-0"></span>**LA GEOLOCALIZACIÓN COMO HERRAMIENTA DE COMUNICACIÓN**

«Eres lo que [compartes»](#page-26-1)<sup>5</sup>

Los mapas de papel han sido sustituidos por mapas online de la misma forma que las personas se comunican a través de las redes sociales o que las empresas se vuelven abiertas y el trabajo se realiza en red.

Nos encontramos por un lado ante una realidad del territorio con forma física, tangible, real, y por otro, ante una traslación de ese territorio a Internet, donde la forma es digital, intangible, virtual. Lejos de pensar en que se trata de dos geografías diferentes, debemos entender que existe una sola geografía con dos manifestaciones.

<span id="page-26-1"></span><sup>5.</sup>  [http://www.enriquedans.com/2014/06/eres-lo-que](http://www.enriquedans.com/2014/06/eres-lo-que-compartes.html)[compartes.html](http://www.enriquedans.com/2014/06/eres-lo-que-compartes.html)

El mundo físico y el digital se unen a través de la geolocalización, que se convierte así en una herramienta de comunicación. El hecho de que una persona realice un *check in* o diga dónde se encuentra con su dispositivo móvil conectado por GPS, implica que pasa del espacio físico al digital a través de la nube, tal y como explica el [Manifiesto Solomo](#page-27-0)<sup>6</sup>.

La geolocalización en Internet es una herramienta de comunicación entre la oferta y la demanda en un mundo SoLoMo (social, local y móvil): diariamente se genera una cantidad ingente de información, compartida a través de las redes sociales, con un componente local y a través de dispositivos móviles desde cualquier sitio.

El acrónimo SoLoMo se atribuye a Matt Cutts, de Google, y hace referencia al triángulo existente entre los conceptos de social, local y móvil, en los que se basan gran parte de las estrategias de desarrollo de Internet hoy en día. En noviembre de 2011 se publica el *Manifiesto Solomo* que, bajo el subtítulo de *Just About Everything Marketers Need to Know About the Convergence of Social, Local, and Mobile (SoLoMo)*, hace un exhaustivo repaso de las herramientas de geolocalización para el marketing en Internet y de su funcionamiento (Reed, 2011).

En el manifiesto se destaca la importancia de los componentes de la geolocalización, pero integrados

<span id="page-27-0"></span><sup>6.</sup> <http://es.slideshare.net/Emejotita82/the-solomo-manifiesto>

en un análisis global donde la diferencia en el uso viene dada por la permanencia en el tiempo de las acciones.

Se puede decir que la geolocalización online como herramienta de comunicación se basa en tres elementos:

- El emisor (la oferta). Es la persona o el negocio que se sitúa en el espacio, sea físico o digital
- El receptor (la demanda). Es la persona o el negocio que recibe una información localizada
- El medio (la herramienta). Es el móvil con un GPS incorporado y los programas que hacen compartir su localización

Por último, también se está viendo en la actualidad como el concepto SoLoMo está evolucionando hacia el SoCoMo, en el que el elemento local es superado por el elemento contextual. Es decir, la importancia viene dada no solo por la localización donde suceden las cosas sino por el contexto espacial donde tienen lugar (Buhalis, 2015).

#### Figura 2. Social, local y móvil

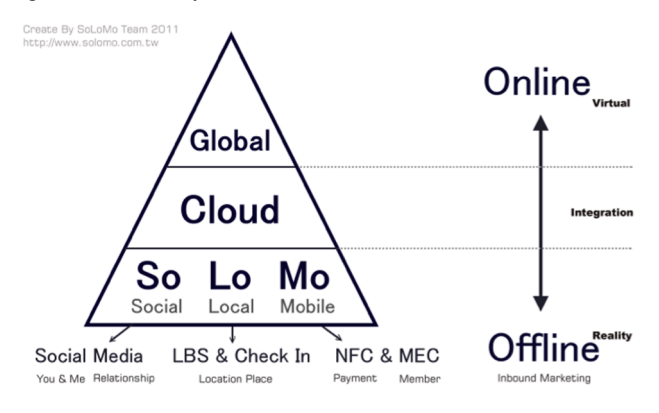

Fuente: Rob Reed, Manifiesto Solomo

#### <span id="page-30-0"></span>**CARACTERÍSTICAS DE LA GEOLOCALIZACIÓN ONLINE**

«Queremos llevar la cultura de la geolocalización a nivel global y que las calles sean información compartida y [pública»](#page-30-1)<sup>7</sup>

*Geolocalización* es un término relativamente reciente y quizás por ello en ocasiones se confunde con otros cercanos como *localización*, *georreferenciación* o *GPS*. En las líneas siguientes intentamos aclarar estos términos, junto a otros relacionados, como *información geográfica* y *mapas*, para comprender y conceptualizar adecuadamente el fenómeno de la *geolocalización online*.

Según el Laboratorio Inteco, «el término *geolocalización* comprende la conjunción de una serie de tecnologías que tienen como fin la utilización de información vinculada a una localización geográfica del

<span id="page-30-1"></span><sup>7.</sup> Dennis Crowley, Co-Founder & CEO, Foursquare

mundo [real](#page-31-0) $^8$ ». Vemos por tanto que este concepto gira alrededor de tres elementos: las tecnologías, la información y la localización.

El concepto de *localización* es definido por la [Real](#page-31-1) [Academia Española](#page-31-1)<sup>9</sup> como «acción y efecto de localizar», y a su vez tiene tres acepciones: «fijar, encerrar en límites determinados; averiguar el lugar en que se halla alguien o algo y determinar o señalar el emplazamiento que debe tener alguien o algo».

Por su parte, para el [Diccionario de Geografía](#page-31-2) [Aplicada y Profesional](#page-31-2)<sup>10</sup> la *localización* «contempla que todas las entidades, con sus atributos, cuentan con una ubicación específica en el espacio geográfico», mientras que la *información geográfica* es la «información sobre fenómenos asociados, implícitamente o explícitamente, con una localización relativa al terreno».

El *mapa* es la base, y se puede definir como una representación de la superficie terrestre: es la forma que tenemos de representar la realidad de forma abstracta tanto en formato impreso como digital.

La *georreferenciación* es definida en Wikipedia como «la técnica de posicionamiento espacial de una entidad en una localización geográfica única y bien definida en un sistema de coordenadas y datum [especí-](#page-32-0)

<span id="page-31-0"></span><sup>8.</sup>  [https://www.incibe.es/CERT/guias\\_estudios/guias/](https://www.incibe.es/CERT/guias_estudios/guias/Guia_Geolocalizacion) [Guia\\_Geolocalizacion](https://www.incibe.es/CERT/guias_estudios/guias/Guia_Geolocalizacion)

<span id="page-31-1"></span><sup>9.</sup> <http://lema.rae.es/drae/?val=localizacion>

<span id="page-31-2"></span><sup>10.</sup><http://dialnet.unirioja.es/servlet/libro?codigo=569936>

 $ficos<sup>11</sup>$  $ficos<sup>11</sup>$ ». Las principales tecnologías son GPS, redes Wi-fi inalámbricas, redes móviles y dirección IP.

El *geomarketing*, según Chasco (2003) «es un conjunto de técnicas que permiten analizar la realidad económico-social desde un punto de vista geográfico, a través de instrumentos cartográficos y herramientas de la estadística espacial». Por tanto es un concepto que utiliza el análisis espacial como herramienta de marketing para la toma de decisiones y promoción de una organización, siendo por ello una herramienta estratégica para el desarrollo de los negocios en un entorno determinado.

Asimismo, el Instituto Nacional de Tecnologías de la Información (Inteco) define *geolocalización* como el «conjunto de tecnologías que combinan la georreferenciación de elementos del mundo real con la información obtenida a través de una conexión a Internet», y por tanto la geolocalización online son «las aplicaciones de geolocalización online permiten, desde cualquier dispositivo conectado a Internet la obtención de todo tipo de información en tiempo real, así como la localización de la misma en el mapa con total precisión».

Los componentes de la *geolocalización* son:

**a)** Un dispositivo hardware, que actuará como plataforma en la que se desarrollará el proceso de geolocalización (puede tratarse de un ordenador de

<span id="page-32-0"></span><sup>11.</sup><https://es.wikipedia.org/wiki/Georreferenciaci%C3%B3n>

sobremesa, un ordenador portátil, un dispositivo móvil, un navegador GPS, una cámara de fotos, etc).

**b)** Un programa software, que ejecutará el proceso de geolocalización según su implementación.

**c)** Una conexión a Internet, que actuará como medio de obtención e intercambio de información y, en ocasiones, como sistema de almacenamiento y procesamiento de la misma (en el modelo en la nube).

Por otra parte, la importancia del elemento social que caracteriza la web actual, nos lleva a hablar de *geolocalización social*: «Si unimos estos dispositivos móviles y los social media, se genera la posibilidad de comunicar y compartir el lugar concreto en que estamos en cada momento y así aparece un concepto nuevo que une la vertiente geográfica con la componente antrópica y se denomina ["geolocalización so](#page-33-0)[cial"»](#page-33-0)<sup>12</sup> (Beltrán, 2014).

Finalmente, a partir de los conceptos anteriores, podemos definir así la *geolocalización online*:

Conjunto de aplicaciones que permiten ubicar una entidad en el espacio físico (localizar) con unos atributos (información) obtenidos a través de Internet, que se visualizan sobre una representación de la superficie (mapa), mediante una técnica (georreferenciación) y se analizan mediante el uso de instrumentos cartográficos y herramientas de la estadística espacial (geomarketing).

<span id="page-33-0"></span><sup>12.</sup> [http://www.bubok.es/libros/234875/Geomarketing-geolocaliza](http://www.bubok.es/libros/234875/Geomarketing-geolocalizacion-redes-sociales-y-turismo)[cion-redes-sociales-y-turismo](http://www.bubok.es/libros/234875/Geomarketing-geolocalizacion-redes-sociales-y-turismo)

#### <span id="page-34-0"></span>**Para qué sirve: objetivo**

Hay múltiples combinaciones de posibilidades a realizar con la geolocalización online. Todo dependerá de nuestros objetivos. Por ejemplo:

- Localizar: conocer dónde se encuentra una persona, objeto, recurso u organización en el mapa.
- Posicionar: lograr situarse en la primera página del buscador Google de forma natural (sin elementos de pago).
- Emocionar: identificar las emociones vinculadas con un lugar concreto a través de lo que transmite el usuario (geoposicionamiento emocional).
- Opinar: generar una opinión y dar una puntuación sobre un lugar que afecta a la reputación online.
- Programar: con IFTT, por ejemplo, se pueden programar acciones en redes sociales a partir de la geolocalización del usuario.
- Vender: comercializar productos o servicios en función de la localización de los clientes en un entorno (*geocommerce*).
- Publicitar: realizar campañas de publicidad utilizando como criterio la localización del negocio y de los potenciales clientes.
- Proteger: gestionar la privacidad del usuario mediante un uso racional a la hora de compartir su geolocalización en el espacio.
- Medir: realizar mediciones cuantitativas que aporten datos sobre el comportamiento de los usuarios.
- Jugar: el uso de técnicas de juego como herramienta de marketing (gamificación).

#### <span id="page-35-0"></span>**Cómo funciona: metodología**

Podemos analizar su funcionamiento desde el punto de vista de la demanda o de la oferta.

a) Desde el lado de la demanda:

- El *check in*: una persona que se encuentra en un sitio determinado, está dando información con su móvil acerca de dónde está.
- La localización: ese punto queda localizado en un mapa online.
- La información: se incorpora información de ese lugar, que puede ser objetiva y cuantitativa (puntuaciones) o subjetiva y cualitativa (opiniones), fotos, videos, etc.; pero en cualquier caso afecta directamente a la reputación online del lugar.
- La conversación: se comparte esa información en medios sociales a los seguidores de los usuarios, lo que genera un efecto de multiplicación y viralidad de la información.
- La medición: estas acciones por parte de los usuarios dejan una huella digital que puede ser anali-
zada y por tanto permite medir el resultado obtenido en función de los objetivos planteados.

b) Desde el lado de la oferta:

- La búsqueda: se busca un negocio en cada medio social.
- La localización: si no está, se da de alta; si está, se debe reclamar su gestión como propietario.
- La información: una vez reclamado, se incorpora información del negocio.
- La conversación: se puede hablar con las personas que interaccionan con el negocio y responder a las opiniones como propietario.
- La promoción: se pueden realizar promociones y publicidad segmentada por geolocalización.
- La medición: todos los medios sociales disponen de herramientas internas para medir las interacciones.

## **Qué ventajas ofrece: beneficios**

Algunos de sus principales beneficios son:

- Los clientes dan presencia constante y se genera marketing viral.
- Abre la puerta a nuevas técnicas de promoción para recompensar a los clientes.
- El seguimiento del comportamiento del usuario, con la posibilidad de identificar y obtener información cuantitativa mediante completas estadísticas.
- Conexión con los clientes digitales, que posiblemente tienen influencia en el círculo y el sector en el que se mueven.
- Aumento de la fidelización del cliente.
- Desarrollo de una relación más profunda y directa con los clientes.
- Feedback constante: las buenas opiniones de los clientes favorecen nuevas incorporaciones.
- Posibilidad de medir el tráfico y el ROI (retorno de la inversión) del negocio.

## **HERRAMIENTAS DE GEOLOCALIZACIÓN ONLINE**

«Los productos de su interés a través de Internet hoy en día no son la construcción de las nuevas tecnologías. Están combinando tecnologías. Instagram, por ejemplo: fotos más geolocalización más filtros. Foursquare: restaurant reviews más check-ins más [geo»](#page-38-0)<sup>13</sup>

Según el Diccionario de Geografía Aplicada y Profesional, la web geoespacial se utiliza para «la integración de información geográfica en la web». Inicialmente en las webs los mapas eran estáticos pero los nuevos navegadores proporcionan todo tipo de información espacial georreferenciada. Por tanto estas plataformas «permiten la integración de datos cartográficos con los repositorios de datos georreferenciados (públicos o privados)».

<span id="page-38-0"></span><sup>13.</sup> Jack Dorsey, creador de Twitter [http://www.frasesgo.com/auto](http://www.frasesgo.com/autores/frases-de-jack_dorsey.html)[res/frases-de-jack\\_dorsey.html](http://www.frasesgo.com/autores/frases-de-jack_dorsey.html)

Las webs que basan su información en un mapa como herramienta web principal se denominan geoportales, que se definen como un «sitio web que permite el acceso a algún servicio web de información geográfica, ya sea de búsqueda, visualización, descarga o de cualquier otro tipo» (López, 2015).

La aparición de Internet ha supuesto toda una revolución en el ámbito de la cartografía. Al igual que en los años noventa del siglo pasado los Sistemas de Información Geográfica (SIG/GIS) supusieron un cambio radical en la elaboración, uso y gestión de la información geográfica, a principios de este siglo estos mapas se han trasladado al entorno online (Aguilar y Granell, 2015).

#### **La web geoespacial para localizar**

La empresa ESRI ha resumido las principales tendencias en la web geoespacial en *The ArcGIS Book: 10 grandes ideas sobre cómo aplicar la geografía en tu [mundo](#page-39-0)*<sup>14</sup>:

1) Los mapas, la Web y tú: potencial y posibilidades de la Web GIS

<span id="page-39-0"></span><sup>14.</sup> The ArcGis Book 10 Big Ideas about Applying Geography to Your World<http://learn.arcgis.com/en/arcgis-book/>

- 2) La cartografía es para todos: nuevas formas de hacer, ver y usar los mapas
- 3) Cuenta tu historia usando un mapa: informa, participa e inspira a la gente con los Storymaps
- 4) Los grandes mapas necesitan grandes datos: creación y uso de datos geográficos de valor
- 5) La importancia del dónde: cómo el análisis espacial permite tener estadísticas
- 6) Mapeando la tercera dimensión: un cambio de perspectiva
- 7) El poder de las aplicaciones: herramientas enfocadas a hacer el trabajo
- 8) Tu SIG es móvil: un SIG de todo el mundo además de un sensor de datos en tiempo real en tu bolsillo
- 9) Cuadros de mando a tiempo real: la integración de datos en tiempo real se alimenta de la gestión de las operaciones
- 10) GIS es social: la Web GIS es el GIS del mundo

A continuación se muestra una clasificación personal que aglutina estas tendencias y las principales herramientas que permiten desarrollar la web [geoes](#page-41-0)[pacial](#page-41-0) $15$ :

## **a) Mapas privados y comerciales**

Se trata de mapas realizados por empresas privadas que los comercializan en forma de geoportales donde se puede obtener información de diverso tipo. Normalmente las bases topográficas de estos mapas pertenecen a grandes empresas que generan dicha cartografía o bien son fotos de satélite.

Google Maps. Servicio de cartografía de la compañía Google que permite acceder a un mapa dinámico de cualquier parte del planeta. Gracias a él se ha popularizado la geolocalización online. Incorpora numerosas posibilidades como ver la Tierra en 3D (Google Earth), a pie de calle y vistas esféricas (Google Street View), [etc.](#page-41-1)<sup>16</sup>.

[Bing Maps](#page-41-2)<sup>17</sup>. Servicio de cartografía de Microsoft que ofrece un mapa a nivel mundial con información que en este caso proviene de Nokia. Funciona de forma similar al anterior, y aunque mucho menos conocido, es un servicio que no hay que menospreciar. Bing Maps utiliza el mismo proveedor que Facebook para sus mapas de localización (Nokia Here).

<span id="page-41-0"></span><sup>15.</sup> Mapas invisibles: [http://www.orbemapa.com/descargas/ma](http://www.orbemapa.com/descargas/mapas-invisibles)[pas-invisibles](http://www.orbemapa.com/descargas/mapas-invisibles)

<span id="page-41-1"></span><sup>16.</sup> <https://www.google.com/earth/>, [http://www.google.es/intl/es/](http://www.google.es/intl/es/maps/streetview/) [maps/streetview/](http://www.google.es/intl/es/maps/streetview/)

<span id="page-41-2"></span><sup>17.</sup><https://www.bing.com/mapspreview>

[Nokia Here](#page-42-0)<sup>18</sup>. Servicio cartográfico de Nokia para generar experiencias de navegación, cartografía y ubicación. Se trata de mapas de alta definición combinados con la tecnología en la nube para «navegar en un mundo complejo con soluciones personalizadas». Provee de información a Facebook y a Bing. En 2015 ha sido comprado por el consorcio Audi, BMW y Daimler (Mercedes Benz), por lo que posiblemente mejore sus funcionalidades para navegadores.

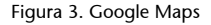

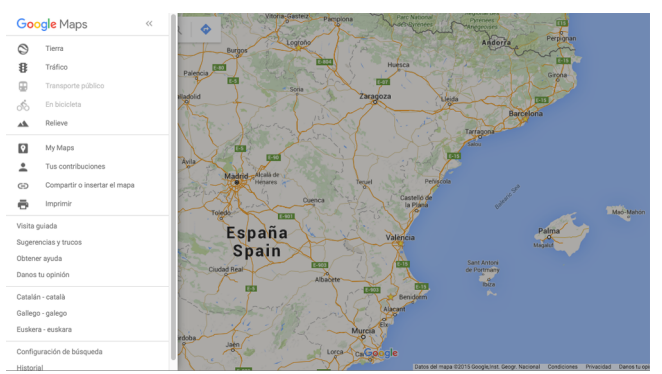

Fuente:<https://www.google.es/maps>

## **b) Mapas públicos y oficiales**

Se trata de mapas realizados por administraciones públicas, que los ponen al servicio de todos los ciu-

<span id="page-42-0"></span><sup>18.</sup><https://www.here.com/>

dadanos. Normalmente disponen de diversas herramientas con las que generar información y guardarla.

IDE. Las Infraestructuras de Datos Espaciales  $(IDE^{19})$  $(IDE^{19})$  son los mapas realizados por la administración pública a escala regional o estatal. La información se da en forma de metadatos y se puede homogeneizar siguiendo la directiva europea INSPIRE que establece unos criterios comunes para la información geográfica que se genera y se comparte. Muchos de los portales creados permiten importar rutas o generar nuevas, sobre todo mediante la función de servicios de mapas por la red Web Map Server (WMS).

## **c) Mapas sociales y ciudadanos**

En esta categoría se incluyen tanto los mapas elaborados por los ciudadanos de forma colaborativa como los que usan los medios sociales para geolocalizar la información que luego es compartida.

[Openstreetmap](#page-43-1)<sup>20</sup>. Es la Wikipedia de los mapas, una enorme base de datos cartográfica de todo el mundo realizada por colaboradores y actualizada al minuto. Se pueden obtener rutas o crearlas y compartirlas para su uso a nivel ciudadano, pero también profesional. Su importancia viene dada porque es la herramienta donde antes se refleja cualquier cambio en el territorio ya que hay millones de personas que lo pueden hacer, y porque la información se puede obtener y usar de forma abierta y gratuita.

<span id="page-43-0"></span><sup>19.</sup><http://idee.es/>

<span id="page-43-1"></span><sup>20.</sup><https://www.openstreetmap.org>

[Google Map Maker](#page-44-0)<sup>21</sup>. Herramienta de Google Maps para que la gente pueda incorporar cartografía de forma colaborativa. Su objetivo es recopilar información de calidad suministrada por los usuarios. Antes de ser publicada definitivamente, es revisada por moderadores para verificar su autenticidad. En realidad no es estrictamente cartografía colaborativa porque sigue dependiendo de una empresa privada, pero tiene el componente colaborativo. Nota: está presente en cientos de países de todo el mundo, pero no en España.

#### **d) Comparadores de mapas**

Existen algunos servicios que actúan como comparadores de mapas, es decir, integran en una sola pantalla diversas bases de datos que nos permiten interactuar sin salir de la misma. Son muy útiles para identificar qué información ofrece cada uno sobre una zona concreta, ya que utilizan la pantalla divida en cuadrantes y la geolocalización para comparar los mapas online. Uno de los más conocidos es [Geofa](#page-44-1) $brik<sup>22</sup>$  $brik<sup>22</sup>$ .

<span id="page-44-0"></span><sup>21.</sup><https://www.google.es/mapmaker>

<span id="page-44-1"></span><sup>22.</sup><http://tools.geofabrik.de/>

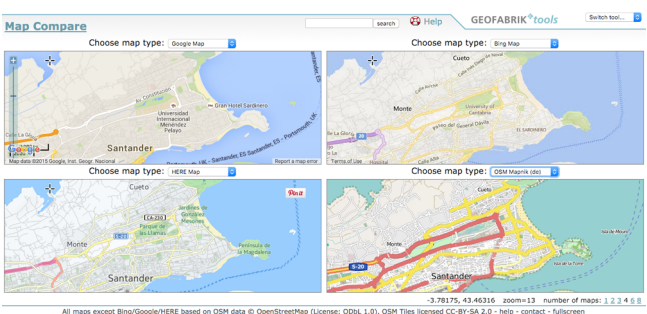

Figura 4. Comparador de mapas

Fuente: Geofabrik<http://tools.geofabrik.de/>

#### **e) Servicios para hacer mapas**

Diversas herramientas ofrecen la posibilidad de realizar mapas online en Internet de forma gratuita y con opciones más avanzadas de pago *premium*. Son servicios que permiten la publicación de datos cartográficos en la nube e Incorporan las principales funciones de los Sistemas de Información Geográfica (SIG/GIS). Se van a comentar a continuación los más populares, que permiten a cualquier usuario generar un mapa con datos georreferenciados.

[My Maps de Google Maps](#page-45-0)<sup>23</sup>. Se trata del servicio para hacer mapas de Google y se puede acceder a él desde el panel de herramientas de Google Maps. Permite incorporar datos desde tablas Excel o similares y crear y compartir mapas de forma sencilla. Permite importar información estadística y se pueden ge-

<span id="page-45-0"></span><sup>23.</sup><https://www.google.com/maps/d/u/0/>

nerar hasta tres tipologías de leyenda. Mediante otra herramienta, Google Fusión Tables, se pueden subir datos en forma de capas a la web con información estadística, gestionarlos como si fuera un SIG y compartirlos de una forma sencilla.

[Wikiloc](#page-46-0)<sup>24</sup>. Es una herramienta creada para generar y compartir rutas por todo el mundo. Creada en España, sus datos aparecen en las capas de la aplicación de escritorio de Google Earth y es utilizada internacionalmente. Más que hacer un mapa, permite trazar rutas sobre mapas, tanto georreferenciando como incorporando información externa, en la web o en el móvil, lo que la hace muy interesante para el ámbito del turismo.

[ArcGis Online](#page-46-1)<sup>25</sup>. Se trata de una herramienta gratuita elaborada por una de las grandes empresas de cartografía mundial, ESRI. Mediante esta herramienta se ha generado un Sistema de Información Geográfica (SIG) para trabajar online, con todas las ventajas que supone, desde una cartografía propia hasta la posibilidad de incorporar cartografía de otros servidores, desde la generación de información hasta la opción de incorporar información externa a través de extensiones como csv, shp y gpx.

[CartoDB](#page-46-2)<sup>26</sup>. Es un servicio web creado en España para almacenar, visualizar y compartir fácilmen-

<span id="page-46-0"></span><sup>24.</sup><http://es.wikiloc.com/wikiloc/home.do>

<span id="page-46-1"></span><sup>25.</sup><https://www.arcgis.com/home/webmap/viewer.html>

<span id="page-46-2"></span><sup>26.</sup><https://cartodb.com/>

te aplicaciones con información geoespacial. Es una herramienta universal con gran potencial gracias a su facilidad de uso, llegando a ser tan potente como un Sistema de Información Geográfica e integrando la posibilidad de geolocalizar medios sociales como **Twitter** 

#### **f) Mapas que cuentan historias (***storymaps***)**

Se trata de contar historias a través de los mapas, un concepto que proviene del uso turístico del *storytelling*. Por tanto aquí los mapas se convierten en una herramienta de comunicación y se utiliza la vinculaci", tal y como explican en la proque, tal y como explican eomúnpirpia web, a con datos georreferenciados:a facilidad de uso, lleón con los aspectos emocionales como forma de conectar con el usuario.

ESRI es una de las empresas que ha desarrollado herramientas para desarrollar estos mapas que, tal y como explican en la propia web, «permiten combinar mapas acreditados con texto narrativo, imágenes y contenido multimedia y facilitan poder aprovechar la potencia de los mapas y la geografía para contar tu [historia](#page-47-0)<sup>27</sup>».

<span id="page-47-0"></span><sup>27.</sup><http://storymaps.arcgis.com/es/>

Figura 5. Story Maps

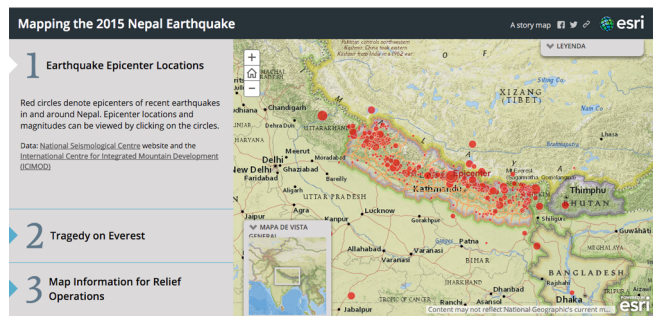

Fuente:<http://storymaps.arcgis.com/es/>

# **g) Mapas a tiempo real**

Diversas compañías ya incorporan mapas donde se geolocalizan a tiempo real sus productos, lo que genera la compra compulsiva del cliente, quien pulsando en el producto va directamente a una tienda online con posibilidad de comprarlo y de compartirlo en sus redes sociales. La empresa Zappos fue una de las primeras en visualizar sus ventas a tiempo real en EE.UU.

También hay aplicaciones que recogen la generación de información de las redes sociales al tiempo que se comparte y el sitio exacto desde el que se realiza la acción, como pueden ser tuits a tiempo real, fotos de Instagram o *chekings* de los usuarios en Foursquare.

Asimismo la movilidad de los transportes siempre ha estado asociada con la geolocalización de los mismos por motivos de seguridad. En la actualidad ya se

pueden seguir los aviones y barcos de todo el mundo que ceden esta señal sobre un mapa a tiempo real, identificando todas las características de los mismos, las rutas que están realizando y el modelo.

[Waze](#page-49-0)<sup>28</sup> es una aplicación de tráfico y navegación que fue adquirida por Google, en la que los conductores comparten información a tiempo real de las carreteras y el tráfico, lo que permite adaptar los trayectos en función de los cambios que se producen por inclemencias del tiempo, accidentes, atascos, etc, incluyendo la posibilidad de comunicarse con los usuarios que han emitido esta información.

#### **Los medios sociales para informar**

## [Facebook places](#page-49-1)<sup>29</sup>

Es la red social por excelencia en estos momentos con millones de usuarios en todo el mundo. Está vinculada principalmente a la configuración de las páginas como negocio local. Da acceso a que los usuarios las puntúen con estrellas y las valoren con comentarios, afectando directamente a la reputación online. Los principales aspectos que vinculan a Facebook con el marketing local son:

<span id="page-49-0"></span><sup>28.</sup><https://www.waze.com/es/>

<span id="page-49-1"></span><sup>29.</sup><https://www.facebook.com/places>

- 1) Localizar la organización. Si se gestiona una organización con una dirección física, es importante indicar su dirección para que aparezca el mapa de Nokia Here localizado, con el objetivo de que los usuarios sepan dónde se encuentra el mismo.
- 2) Hacer publicidad geolocalizada. En estos momentos existe la posibilidad de «Promocionar negocio local», indicando el número de personas a las que se puede llegar en un radio de un kilómetro de un negocio, de forma que se crea un anuncio segmentado por la localización del negocio local y después se puede configurar el anuncio como cualquier campaña de Facebook Ads, indicando otras características y el gasto que se quiera realizar.
- 3) Gestionar la reputación online. En algunas páginas se puede observar en la parte izquierda, cinco estrellas, una puntuación de un decimal entre 1 y 5 puntos y el número de opiniones. En ocasiones, en la parte superior aparece la cifra de «x personas estuvieron aquí». Si se pulsa en «ver opiniones», se accede a una página donde es posible puntuar y opinar sobre la página y ver lo que otros usuarios han puntuado y opinado.

Para activar esta posibilidad es necesario tener una dirección física en la información de la página que se edita; la novedad es que al aparecer el mapa en el modo edición ofrece la posibilidad

de que se vean las opiniones o no. Si pulsamos «sí», ya estará activado para la página. Pero para que sea verdaderamente operativo, se deberá activar teniendo alguna puntuación u opinión, por lo que es recomendable hacer una primera como propietario a modo de bienvenida a la página para que se active el servicio.

4) Buscar información. Facebook places tiene un buscador donde, tras introducir el nombre de una ciudad, arroja una serie de resultados sobre sitios en los que desayunar, comer, cenar, dormir, pasear, etc. Es decir, se trata de actividades relacionadas con el comercio local, en las que la puntuación y las opiniones tienen mucha importancia.

## **[Google My Business](#page-51-0)**<sup>30</sup>

Si unimos los negocios que tiene Google en Google Maps (que antes se llamaban Google Places) con la red social Google Plus da como resultado Google Local. Cuando se busca directamente en Google Maps un negocio aparece una ficha de la empresa que conecta directamente con Google Plus con el nombre de Google Local. La forma de gestionar esa información se denomina ahora Google My Business.

<span id="page-51-0"></span><sup>30.</sup><https://www.google.com/business/>

Se trata de una nueva forma de organizar todas las herramientas de que dispone Google para los negocios y facilitar la gestión de las mismas y la interacción con los clientes. Google My Business no genera básicamente ninguna herramienta nueva, sino que las reorganiza y mejora. Se estructura en tres partes y pone el foco siempre en el cliente:

- 1) *Haz que los clientes te encuentren en Google*: Google My Business incluye la información de la empresa en la Búsqueda de Google, en Maps y en Google+, para que los clientes puedan encontrarla desde cualquier dispositivo.
- 2) *Haz que los clientes te contacten fácilmente*: Muestra a los clientes la información correcta en el momento oportuno, ya sean indicaciones para llegar a la empresa en coche en Maps, el horario de la empresa en la Búsqueda de Google o un número de teléfono en el que pueden hacer clic para llamar desde un teléfono móvil.
- 3) *Inicia una conversación con tus clientes*: Los clientes pueden expresar su opinión con valoraciones y reseñas, utilizar el botón +1 para recomendar el contenido y compartir las publicaciones de Google+ en la web.

El hecho de dar de alta una organización en Google+ supone una serie de ventajas:

- Es sencillo de utilizar, basta con acceder al enlace de Google «Cómo tener presencia en Internet con Google My Business» y seguir los pasos indicados.
- Es barato. Hay dos opciones: hacerlo uno mismo, con la propia ayuda de Google y un poco de tiempo e interés; o bien contratar a alguien externo, ya que no requiere un excesivo gasto en tiempo (aunque sí en conocimiento).
- Presencia en el buscador Google: la organización aparecerá en forma de ficha con la descripción, las puntuaciones, las fotos, el mapa y Google Street View de modo destacado y ocupando todo el espacio de la derecha de la pantalla.
- Presencia en las búsquedas de Google: en función de los contenidos que se generen y de la interacción que se realice con los usuarios, el hecho de utilizar Google Plus con la empresa, favorecerá el posicionamiento natural en las dos primeras páginas de las entradas de Google Plus.
- Presencia en Google Maps: aparecerá geolocalizado cuando se busque en el mapa con el despliegue de una ficha similar a la anterior en la parte superior izquierda de la pantalla y que da a su vez acceso, a través de las reseñas, a Google Plus.
- Presencia en Google+: tanto si es una empresa local verificada como si es una página, aparecerá en las búsquedas de esta red social.
- Presencia en dispositivos móviles: no sólo aparece en la web, sino que la empresa estará inmedia-

tamente en los móviles y *tablets* con las mismas funcionalidades que en el ordenador.

- Acceso a estadísticas: cada movimiento que hagan los seguidores en las páginas será monitorizado por Google+ y ofrecerá estadísticas sobre su comportamiento, ayudando a mejorar la presencia online.
- Gestión de comentarios: si los clientes interactúan con la marca o negocio se podrá responder como propietario, mejorando la reputación online si se saben gestionar las conversaciones.
- Integración con el mundo Google: cada vez se integran más las herramientas de Google, como por ejemplo Youtube y Google Analytics, que ya aparecen directamente en el panel de control de la organización en Google Plus.
- Google Views: si se contrata a un fotógrafo de confianza de Google para hacer una visión 360º de la organización, las fotos que realice, además de tener gran calidad, aparecerán muy bien posicionadas en Google y serán la carta de presentación visual de la misma en Google.

Figura 6. Google My Business

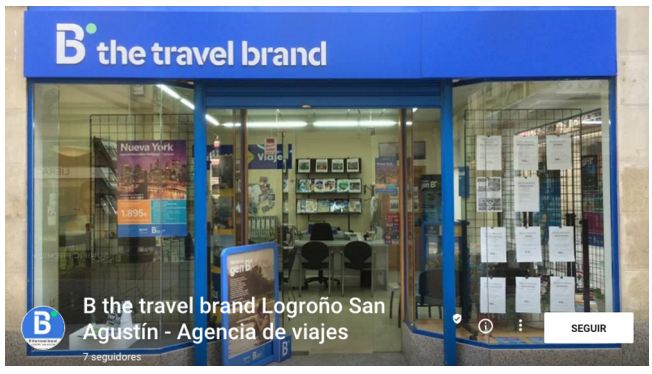

Fuente: <https://www.google.com/business/>

## **[Foursquare](#page-55-0)**<sup>31</sup>

Es un servicio basado en localización web aplicada a las redes sociales. Se ha convertido en una de las herramientas más populares de geolocalización, tanto que a veces se confunde con el propio concepto.

Los usuarios pueden decir si les gustan los sitios que visitan y dar su opinión sobre ellos, de tal forma que puedan influir en los contactos de sus redes sociales, y al mismo tiempo, pueden leer las opiniones de otras personas y guiarse por las mismas.

Uno de los factores más importantes en su éxito ha sido su hábil uso de la gamificación, es decir, de técnicas de juego, mediante la obtención de determinados premios como *stickers* o acceso a promociones,

<span id="page-55-0"></span><sup>31.</sup><https://es.foursquare.com>

y de categorías como *major* o la persona más fiel del negocio, de forma que se incentiva la competición entre los usuarios y por tanto el uso de la herramienta.

Esta herramienta se ha dividido en dos:

Foursquare es el buscador social de negocios, es decir, permite ir a un sitio, observar lo que hay alrededor y lo que los amigos opinan de esos sitios. Es una herramienta más objetiva y general.

Swarm permite hacer *check-in*, decir dónde está el usuario, e interactuar con sus amigos haciendo «quedadas» o buscándolos por geolocalización. Es una herramienta más subjetiva e individual.

Podemos distinguir entre su uso a nivel personal o para los negocios.

1. Uso personal

Swarm desde el móvil. Se puede descargar la aplicación gratuitamente en Google Play o Apple Store. Cuando se llega a un sitio, se abre la aplicación y se pulsa el símbolo de geolocalización o marcador; en ese momento la herramienta buscará los lugares que están dados de alta en Foursquare alrededor.

Una vez localizado el sitio se puede hacer *checkin*, es decir, decir que un usuario está en ese sitio y después compartirlo en otras redes como Facebook o Twitter, pero también ver qué opinan otros de ese lugar a través de los denominados tips, qué valoración le dan o fotos del mismo.

Foursquare desde la web. Al entrar en Foursquare aparece un mapa y un buscador, donde se puede indicar qué se busca (hoteles, restaurantes, parques, colegios, etc.) y dónde. De esta forma mostrará en el mapa los sitios que hay y si algunos de estos tienen promociones para los usuarios de la aplicación. También permite saber si han estado los amigos del usuario en ese lugar.

2. Negocios

Se accede a Foursquare para negocios, donde se puede: buscar un negocio, si ya ha sido de alta; darlo de alta si no lo está; o reclamarlo: decirle a Foursquare quien es la persona que lo gestiona, para que lo valide como dueño o gerente.

Esto último es así porque cualquiera puede dar de alta un negocio desde la página «añadir negocio» en Foursquare, lo que le confiere una funcionalidad de herramienta social. Pero para poder obtener el máximo provecho de Foursquare desde el punto de vista del negocio, es necesario reclamarlo. Esto da acceso a:

- estadísticas sobre los usuarios de la herramienta en esta empresa;
- posibilidad de realizar promociones especiales;
- posibilidad de realizar campañas de publicidad segmentada y geolocalizada.

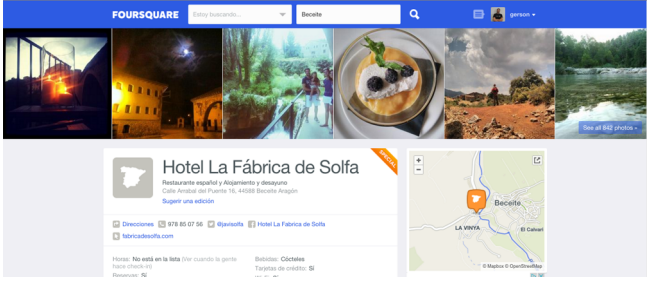

Figura 7. Página de empresa de Foursquare

# **[Yelp](#page-58-0)**<sup>32</sup>

Es una red de geolocalización social que aunque suele compararse con Foursquare, es en realidad muy diferente. La primera diferencia es que en este caso sí está claro el modelo de negocio, y se basa en la venta de publicidad a los negocios locales a través de los anuncios que aparecen etiquetados alrededor del sitio web.

Por otra parte, este modelo de negocio implica una propuesta clara y directa de servicios:

- Existen profesionales que se encargan de dinamizar las comunidades a escala local, principalmente en las ciudades.
- Los propietarios de negocios pueden reclamarlos como suyos y acceder a una serie de ventajas.

Fuente:<https://es.foursquare.com>

<span id="page-58-0"></span><sup>32.</sup><http://www.yelp.es/>

• Las personas que escriben comentarios y reseñas son denominados *yelpers*.

Con estos componentes se genera una comunidad alrededor de los negocios locales, que además cuenta con un blog oficial de Yelp, un boletín denominado Yelp semanal y una página web que dispone de mucha información sobre el funcionamiento de esta plataforma.

No tiene una gran implantación en España, en cambio en Estados Unidos ha adquirido gran importancia, sobre todo en determinados espacios comerciales de las ciudades, que consiguen revitalizar negocios gracias a esta forma de dinamización social. En este sentido, es interesante consultar el estudio de Michael Luca en la *Harvard Business School, «Reviews, Reputation, and Revenue: The Case of [Yelp.com](#page-59-0)*<sup>33</sup>» (Luca, 2011), que analiza la relevancia de esta red social y su impacto directo en los negocios locales.

Esta herramienta está disponible tanto a través de página web como de aplicación para dispositivos móviles. Se pueden distinguir dos tipos de uso:

1. Usuarios

Se puede acceder sin necesidad de estar registrados y obtener información sobre los negocios locales de una ciudad, pudiendo buscar por temática o

<span id="page-59-0"></span>33. *Reviews, Reputation, and Revenue: The Case of Yelp.com* [http://www.hbs.edu/faculty/Publica](http://www.hbs.edu/faculty/Publication%20Files/12-016_0464f20e-35b2-492e-a328-fb14a325f718.pdf)[tion%20Files/12-016\\_0464f20e-35b2-492e-a328-fb14a325f718.pdf](http://www.hbs.edu/faculty/Publication%20Files/12-016_0464f20e-35b2-492e-a328-fb14a325f718.pdf)

tipología que interese. A partir de ahí se accede a la ficha del negocio que se quiera consultar y se obtendrá todo tipo de información, desde una descripción, dirección, fotografías, horarios, precios, etc.

Pero quizás lo más interesante sea la parte social, ya que esta plataforma se basa en los comentarios que dejan las personas sobre cada lugar, haciendo que las recomendaciones cobren gran importancia y la reputación online sea uno de los principales factores de uso.

En caso de estar registrados, se puede obtener información del negocio y además producir información sobre el mismo, puntuarlo según haya gustado y, sobre todo, poner comentarios. Una de las características de Yelp es que estos son mucho más extensos que Foursquare y nos ofrecen mucha más información cualitativa.

También se utilizan elementos de gamificación para incentivar los comentarios y el uso de la herramienta. Por ejemplo, cuando una persona es muy fiel obtiene el título de «Duque» del negocio.

2. Empresas

Se puede dar de alta un negocio poniendo su nombre en el buscador. En caso de que ya exista, se puede reclamar en la parte derecha, de forma que cuando Yelp comprueba quien es el propietario y le permita acceder al panel de control y ofrecer mucha información a los usuarios. En caso de que no exista, igualmente se ofrece la posibilidad de añadir el negocio y generar información sobre el mismo.

A partir de aquí se ha de gestionar el negocio como cualquier otra herramienta de geolocalización social, manteniendo la información actualizada del mismo y, sobre todo, atendiendo y respondiendo a los comentarios realizados por los usuarios que, al fin y al cabo, serán los prescriptores y recomendarán los servicios de la empresa si están satisfechos.

El control del negocio no sólo da acceso a estadísticas de uso, sino que además permite realizar promociones directamente del estilo de 2×1 o regalos e incentivos por el uso de la herramienta.

## **[Twitter](#page-61-0)**<sup>34</sup>

La importancia de la geolocalización en Twitter viene dada por el hecho de que el usuario al enviar un tuit, muestra desde dónde lo está haciendo. Por tanto, se puede identificar dónde está y qué dice.

El uso de la geolocalización en Twitter depende principalmente de tres factores:

• Tener activada la geolocalización de los tuits por defecto. Para ello se debe entrar en la configuración de usuario de Twitter y activar «Añade una ubicación a tus tuits», de forma que cuando se publica un tuit con una ubicación, Twitter la almacena. Se puede activar o desactivar esta opción en cada tuit. Asimismo, Twitter ha habilitado la po-

<span id="page-61-0"></span><sup>34.</sup><https://twitter.com/>

sibilidad de borrar toda la información de ubicación de tuits pasados.

- Indicar la ubicación como usuario en el apartado del perfil dentro de la configuración. De esta forma el usuario aparecerá en las búsquedas sobre su ciudad.
- Añadir datos geográficos en la biografía con o sin hashtag (por ejemplo #valencia), de forma que aparezca en los resultados de búsqueda.

A continuación mostramos algunas recomendaciones de cómo usar la geolocalización para dar a conocer y promocionar una organización en Twitter:

- Analiza tus seguidores actuales para saber dónde se encuentran. De esta forma, cuando tengas que abrir mercado, sabrás dónde cuentas con contactos directos, o si quieres incidir en un territorio en una promoción podrás identificar dónde se concentran tus seguidores con herramientas como Socialbro o Pirendo.
- Busca seguidores potenciales analizando la gente que usa Twitter alrededor de un sitio y sobre un tema determinado, por ejemplo con MentionMap, una forma muy visual de analizar nuestra propia red social de Twitter.
- Haz búsquedas geolocalizadas de temas que te interesen, identificando qué tuits se lanzan sobre un tema determinado alrededor de un sitio, usando la búsqueda avanzada de Twitter.

• Identifica las tendencias locales, usando herramientas como Pirendo, TweetBinder o Tweepsmap para monitorizar los hashtags de lo que está pasando en tiempo real o en un periodo de tiempo.

Figura 8. Perfil de Twitter

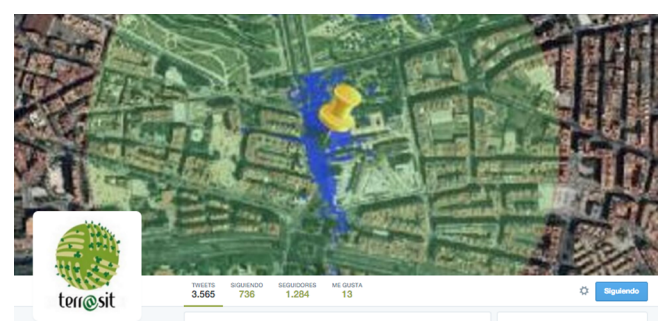

Fuente: [https://twitter.com/terra\\_sit](https://twitter.com/terra_sit)

## **[Instagram](#page-63-0)**<sup>35</sup>

Es una de las redes que más ha crecido en los últimos años. En 2015 tiene más de 300 millones de usuarios activos al mes y ofrece unas cifras espectaculares. Esta herramienta ofrece la posibilidad de geolocalizar las fotos que se publican de dos formas:

• Mediante el uso de la pestaña «Agregar al mapa de fotos», que nos permite tener una distribución sobre un mapa de nuestras fotos.

<span id="page-63-0"></span><sup>35.</sup><https://instagram.com/>

• Mediante la pestaña «Nombre de esta ubicación», que ofrece la posibilidad de insertar la localización en función de los sitios creados en Facebook Places o bien crear una nueva ubicación.

Además existe otra posibilidad, que es el uso de las etiquetas o hashtags (#) para indicar la geolocalización de un lugar determinado.

Se pueden realizar búsquedas de fotografías por geolocalización, obteniendo como resultado todas las fotos que se han hecho en este lugar en un determinado momento.

Se han creado aplicaciones externas que utilizan la geolocalización de las fotografías de Instagram para crear mapas muy interesantes. El uso de estos mapas es muy diverso, pero sin lugar a dudas el turístico es uno de los más destacados, ya que permite saber qué tipo de fotografías hace la gente en función del lugar donde se encuentra y sobre qué temas. Algunas de estas aplicaciones [son](#page-64-0) $36$ :

Instahood. Localiza las fotografías alrededor de un sitio. Se trata de una sencilla aplicación en la que aparece en la parte izquierda un mapa y en la derecha las fotos de los usuarios. Mediante el uso del buscador o bien poniendo el marcador en un punto determinado del mapa, aparecen todas las fotografías de Instagram. De esta forma, podemos observar las que

<span id="page-64-0"></span><sup>36.</sup> <http://instahood.meteor.com/>, [http://www.instasights.com/](http://www.instasights.com/map) [map,](http://www.instasights.com/map) [http://instaearth.me/,](http://instaearth.me/) <http://www.mapstagram.com/>

están compartiendo los usuarios en torno a un lugar y analizar tendencias.

InstaSights Maps. Es una aplicación que indica «los sitios más populares» mediante el uso de mapas de calor (con manchas de colores). Se puede buscar en el mapa indicando una ubicación y con la posibilidad de «mostrar vistas del lugar», de forma que aparecen fotos de esa zona en la parte inferior de la pantalla. También hay una sencilla leyenda que permite ver las zonas más fotografiadas en función de si son las áreas más populares (que aparecen por defecto), las áreas de comida más populares, áreas de compra más populares y áreas de vida nocturna más populares.

InstaEarth. Es quizás una de las herramientas más completas, ya que permite buscar en todo el mundo fotos de Instagram geolocalizadas a partir de tres criterios: por localización, por usuarios o por etiquetas. Otras posibilidades son ver las fotos más populares, ver nuestro *feed*, ver nuestras fotos, analizar los *likes* que hemos hecho sobre el mapa, ver las fotos cerca de donde estamos, ver fotos a partir de un punto central y ver los sitios más populares del mundo con las fotos de los usuarios.

Mapstagram. Es una aplicación, de momento presente sólo en algunas ciudades de Estados Unidos, que resulta espectacular al permitir geolocalizar las fotos en tiempo real sobre el mapa. En este caso, hablamos de geolocalización en tiempo real, una información que no tiene validez de forma estática sino dinámica y para momentos puntuales en el tiempo y en el espacio.

Figura 9. Mapa de fotos de Instagram

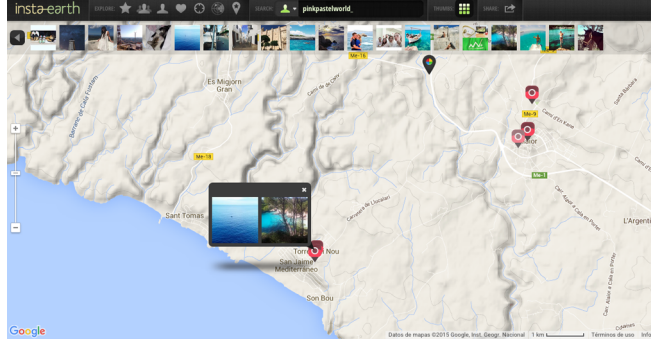

Fuente: Instaearth<http://instaearth.me/>

# **[Pinterest](#page-66-0)**<sup>37</sup>

Tal y como indica la propia herramienta, «es una red social para compartir imágenes que permite a los usuarios crear y administrar, en tableros personales temáticos, colecciones de imágenes como eventos, intereses, hobbies y mucho más.»

Se trata de una red social con gran penetración en los últimos años. Su funcionamiento es muy similar al de otras, pero mucho más visual: se cuelgan fotos o elementos visuales (que pueden enlazar a documentos de todo tipo) denominados *pins* y se organizan en tableros o *boards*. Seguimos a las personas o empresas

<span id="page-66-0"></span><sup>37.</sup><https://www.pinterest.com/>

que nos interesan o a sus tableros y podemos decir que nos gustan o enviar los *pins* a nuestros seguidores (*repins*).

Una de las ventajas que tiene con respecto a otras redes es que las imágenes, al poder enlazarlas con la dirección o URL que deseemos, pueden dirigir el tráfico hacia nuestra página web.

Hay dos tipos de perfiles: personas y páginas. Estas últimas requieren un proceso de verificación con la página web que gestionemos. La diferencia con los perfiles personales es que se tiene acceso a estadísticas con las que medir su uso.

Además dispone de una herramienta específica denominada Place Pins, que permite utilizar tableros geolocalizados en un mapa. Los sitios deben estar en Foursquare.

Para usar Place Pins hay dos opciones:

a) Para los *pins* y tableros existentes, en «editar tablero» aparece la opción «añadir a un mapa». Si indicamos que sí, inmediatamente se desplega un mapa dejando el tablero relegado a la parte izquierda de la pantalla, con la indicación en cada *pin* de «situar este *pin*». Si le damos al botón + nos aparecerá la pregunta de «¿Cómo se llama este lugar», podremos buscarlo y localizarlo en el mapa.

b) Para los *pins* y tableros nuevos, cuando indicamos «crear un tablero», nos aparece la opción «añadir un mapa»: directamente surge un mapa en la pantalla con la opción de «añadir un lugar», que a su vez nos llevará a la opción de buscarlo y localizarlo en el mapa.

Existe una alianza comercial de Pinterest con Foursquare, lo que permite que en la búsqueda semántica del lugar aparezcan directamente una serie de opciones con fotografías o pines subidos por los usuarios y la opción de subir el nuestro. Además nos pregunta: «¿Qué es lo que te gusta de (el lugar elegido)?» y al poner la descripción, «pinea» nuestra foto seleccionada vinculada a la herramienta Foursquare, aunque no incorpora ninguna funcionalidad más de momento, excepto el nombre y el mapa.

Figura 10. Página de Pinterest

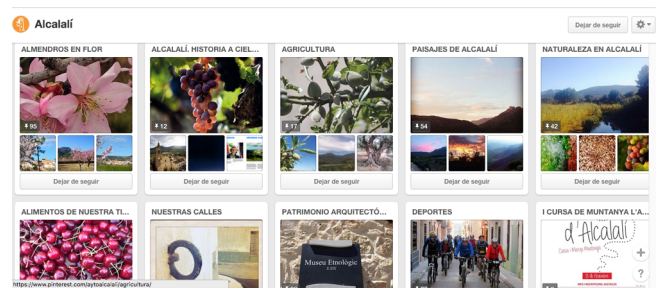

Fuente:<https://www.pinterest.com/aytoalcalali/>

## **Códigos QR**

En los últimos tiempos se ha ido popularizando el uso de códigos QR en diversos sectores de la actividad económica. Además, la generalización de los dispositivos móviles ha permitido que, mediante el uso de una cámara web y una aplicación de lectura, cualquier persona pueda usarlos.

La llegada de los códigos QR produce un cambio cuantitativo y cualitativo en la relación de los negocios con Internet: por una parte, origina un trasvase del mundo real al mundo de Internet, donde estos códigos ejercen de lenguaje y de herramienta de comunicación y, por otra parte, permite obtener mucha más información.

También conocidos como códigos de respuesta rápida (*quick response code*), son códigos de barras bidimensionales capaces de almacenar miles de dígitos mediante una matriz de puntos, permitiendo añadir información virtual. Se pueden leer en cualquier dirección con un lector de imagen o cámara, como las que tienen los móviles de tercera generación.

Pueden contener miles de dígitos (numéricos, alfanuméricos, binarios...) que almacenan información y se presentan en distintos formatos: imágenes, vídeos, etc. Los códigos QR pueden enriquecer el entorno gracias a la información que contienen y ofrecen innumerables posibilidades, desde codificar información sobre webs o sobre productos y servicios, hasta promociones, publicidad, entradas, billetes de viaje, etc.

Para la creación de los códigos QR son necesarios programas específicos que los generan de manera automática, y que son gratuitos, únicamente es necesario disponer de conexión a Internet y de la información que se desea incrustar. Basta con poner en Google «generador qr codes» para disponer de alguno de ellos, por ejemplo, QR-Code.

La lectura de códigos QR se realiza mediante un lector de imagen. En la actualidad la extracción de la información cifrada es realmente sencilla, puesto que la mayoría de dispositivos móviles disponen de este tipo de aplicación o software, y si no, son de fácil descarga. Así pues, para proceder a la lectura y decodificación del código, es necesario acercar el visor de la cámara escáner al código y encuadrarlo. Esta detecta y captura el código y procede a la decodificación automáticamente, facilitando la información que contiene y descargándola directamente en el teléfono.

Los usos más relevantes de estos códigos son:

Informar. Debido a su alta capacidad de almacenamiento proporcionan al consumidor/usuario, y en el momento y lugar preciso, información que se puede presentar en diversos idiomas y/o formatos (texto, audio, video o imagen) sin ocupar excesivo espacio.

Interpretar. Su colocación en paneles interpretativos, edificios, mapas, folletos... ofrece al cliente un valor añadido con información del producto o servicio. Ésta en ciertas ocasiones puede ser extensa, ocasionando una sobreinformación en un único punto. Con el código QR, este exceso de información se disipa, pero sigue estando al alcance del cliente.

Interactuar. En dos vías, la primera entre usuario y otras comunidades de usuarios, y la segunda entre el usuario y el agente/actor. La primera hace mayor hincapié en la difusión de la información. La segunda permite conocer las necesidades y opiniones de los consumidores en tiempo real. El agente o actor implicado recibe un *feedback* inmediato del usuario.

Al crear un código QR se pueden seguir algunas recomendaciones:

- indicar qué información hay en el mismo para incentivar su uso
- a la hora de enlazar una página web, es interesante reducir el enlace (URL) con un acortador para que el código QR tenga menos puntos y se facilite su lectura
- utilizar un tamaño adecuado para que se pueda leer bien
- situarlo a la altura de los ojos o en un sitio de fácil acceso para usar el móvil
- medir el uso del código QR

Sobre este último punto, es interesante señalar que es posible saber cuántos usuarios se conectan y el momento en el que lo hacen, con lo que se facilita el análisis de las campañas de comunicación y promo-
ción que se lleven a cabo, a través de la herramienta de Google «[Creador de URL](#page-72-0)<sup>38</sup>», creando una dirección web para una campaña personalizada para el seguimiento del sitio.

Figura 11. Ejemplos de Códigos QR

| Geoturismo 360° | Geoturismo AR                     | Geoturismo Demo                         |
|-----------------|-----------------------------------|-----------------------------------------|
|                 |                                   |                                         |
|                 |                                   | $1 - 2 - 3$<br>S.                       |
| Geo WebCam      | eDiamSistemas<br><b>MarkersID</b> | eDiamSistemas<br><b>Ciudad Ciencias</b> |
|                 |                                   |                                         |
|                 | $1 - 2 - 3 - 4 - 5 - 6$           |                                         |

Fuente: [http://www.socialancer.com/15-ejemplos-de-realidad-aumentada-para-promocio](http://www.socialancer.com/15-ejemplos-de-realidad-aumentada-para-promocionar-tu-negocio/)[nar-tu-negocio/](http://www.socialancer.com/15-ejemplos-de-realidad-aumentada-para-promocionar-tu-negocio/)

<span id="page-72-0"></span><sup>38.</sup><https://support.google.com/analytics/answer/1033867?hl=es>

# **La realidad aumentada**

Una de las grandes revoluciones de los últimos años es la realidad aumentada, una tecnología que permite incorporar elementos de Internet en nuestra vida cotidiana mediante el uso de un móvil o, próximamente, en otros objetos como las gafas inteligentes de Google. Lejos de ser una tecnología complicada de utilizar, cada vez aparecen más herramientas gratuitas que permiten usarla de forma intuitiva, como Layar.

Según la [Wikipedia](#page-73-0)<sup>39</sup>, «es el término que se usa para definir una visión directa o indirecta de un entorno físico del mundo real, cuyos elementos se combinan con elementos virtuales para la creación de una realidad mixta en tiempo real».

Para usar esta tecnología necesitamos un dispositivo, por ejemplo un móvil, con cámara web y GPS, y descargarnos un programa especializado en realidad aumentada desde Apple Store, Google Play o similar, con el que podemos «leer» la información aumentada de la siguiente forma:

• Mediante un radar con el que miramos a través del móvil a nuestro alrededor y geolocaliza por posicionamiento diversas «capas» de información

<span id="page-73-0"></span><sup>39.</sup> [https://es.wikipedia.org/wiki/Realidad\\_aumentada](https://es.wikipedia.org/wiki/Realidad_aumentada)

(oficinas de turismo, museos, farmacias, fotografías, comercios y un largo etcétera).

- Mediante la lectura de un código denominado «marcador fiducial», parecido a los códigos QR, que nos aparecerá sobreimpresa la información.
- Mediante la lectura de un elemento (una foto, un icono, etc.) impreso de alguna forma, que nuestra herramienta traducirá en la información deseada.

Uno de sus grandes potenciales reside en el hecho de que, como la realidad aumentada se ve a través de una pantalla, podemos interactuar con su superficie táctil, lo que produce una sensación de unión entre ambos mundos o de «aumento» de la información existente en la realidad.

Sus usos son muy variados. Por ejemplo, podemos crear una información para superponer en un folleto de nuestro negocio. La utilidad vendrá porque vamos a unir el mundo físico y el mundo digital a partir de esta herramienta, por lo que además del elemento innovador y creativo, podremos incorporar más información sobre el folleto de la que cabría realmente en la superficie del mismo.

Aunque puede parecer similar a un código QR, el funcionamiento es justamente el contrario: con los códigos QR el usuario pasa del mundo físico al digital, mientras que con la realidad aumentada es el mundo digital el que viene a nuestra realidad a través de la cámara del móvil.

Figura 12. Ejemplo uso de realidad aumentada en tarjeta de visita

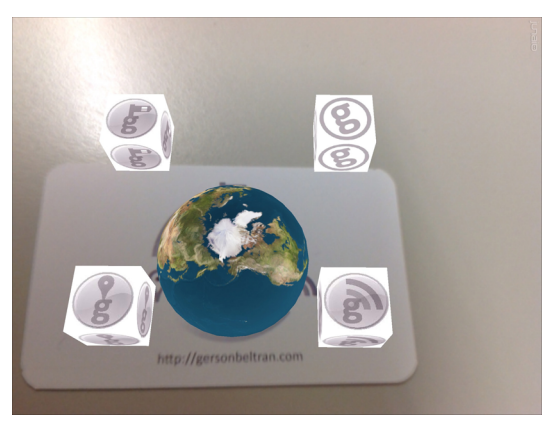

Fuente: Ediamsistemas [http://gersonbeltran.com/2012/08/07/los-usos-de-](http://gersonbeltran.com/2012/08/07/los-usos-de-la-realidad-aumentada/)[la-realidad-aumentada/](http://gersonbeltran.com/2012/08/07/los-usos-de-la-realidad-aumentada/)

# **DIEZ USOS DE LA GEOLOCALIZACIÓN ONLINE**

[«El mapa no es el territorio](#page-76-0)<sup>40</sup>»

La mayoría de usos de la geolocalización online no son conocidos o se identifican exclusivamente con las herramientas más populares como Foursquare. Esto sucede así porque en muchas ocasiones la geolocalización online actúa como una capa de información por debajo de otras aplicaciones. Pero posiblemente si pensamos en la geolocalización online como un sinónimo de la palabra *dónde*, nos puedan aparecen otros posibles usos mucho más definidos.

Es importante identificar la geolocalización online como una herramienta o un medio para alcanzar un objetivo, que se basa en la localización espacial

<span id="page-76-0"></span><sup>40.</sup> Alfred Korzybski [https://es.wikipedia.org/wi](https://es.wikipedia.org/wiki/Alfred_Korzybski)[ki/Alfred\\_Korzybski](https://es.wikipedia.org/wiki/Alfred_Korzybski)

como concepto y en la georreferenciación como técnica.

Este capítulo es la clave de este libro: la descripción y ejemplificación de toda una serie de usos de la geolocalización online que muestran su utilidad en este mundo hiperconectado. Hemos identificado cada uno con un verbo que implica una determinada acción (localizar, posicionar, emocionar, etc), con la esperanza de que nos ayudará a reconocer cada utilidad de forma más rápida y efectiva.

### **Localizar: la información en un mapa**

Uso número 1: localizar un recurso, empresa u organización en un mapa, colocar un elemento en el espacio online sobre un mapa que lo contextualice con su entorno.

Un mapa digital se compone de tres elementos básicos que provienen directamente del álgebra: puntos, líneas y polígonos. De hecho, a esta disciplina se le llama también *mapamáticas* (unión de los mapas y las matemáticas).

Este concepto quizás pueda parecer algo teórico o complejo, pero cuando lo trasladamos a un ámbito concreto, como por ejemplo el turismo, se entiende mejor. El polígono es el área que delimita el destino turístico, los puntos son los servicios o infraestructuras localizados (recursos, oficinas de información, hoteles, restaurantes, etc.) y las líneas son las comunicaciones y rutas que unen esos puntos.

Cuando se construye un mapa digital, hay que atender a tres fases principales, tratando el mapa como el centro de un sistema abierto donde tenemos unas entradas o *inputs* en forma de información y unas salidas o *outputs* en forma de visualización o *layout*:

Entradas. Lo primero es introducir la información en el mapa. Para ello debemos disponer de su localización, es decir, hemos de saber por dónde transcurre la ruta. A continuación podemos introducir esos datos de dos formas: digitalmente, importando los archivos que tengamos con la ruta, o bien dibujando la ruta sobre un mapa o una «ortofoto» (fotografía por satélite).

Mapa. Una vez hemos introducido la ruta, podemos incorporar otros elementos, como puntos y polígonos, de forma que se conforme un mapa con distintas capas de información que dan lugar a una completa herramienta para conocer un territorio (por ejemplo, un destino turístico).

Salidas. El mapa creado hay que insertarlo a continuación en nuestra web o blog. Para ello tenemos dos opciones: o bien poner una imagen del mismo y enlazar ésta con la dirección o url correspondiente, o bien capturar el código fuente (HTML) e incrustarlo en nuestro sitio web directamente.

Por otra parte, la localización sobre un mapa se puede presentar en múltiples formatos. Algunos de los más conocidos son los siguientes:

KML. Del acrónimo en inglés Keyhole Markup Language, es un lenguaje de marcado basado en XML para representar datos geográficos en tres dimensiones. Es el formato utilizado por Google Earth y Google Maps.

SHP. El formato ESRI Shapefile (SHP) es un archivo informático propietario de datos espaciales, desarrollado por la compañía ESRI, quien crea y comercializa software para Sistemas de Información Geográfica como Arc/Info o ArcGIS. Es el formato más utilizado en los Sistemas de Información Geográfica (SIG/GIS).

GPX o GPS eXchange Format (Formato de Intercambio GPS). Es un esquema XML pensado para transferir datos GPS entre aplicaciones. Se puede usar para describir puntos (*waypoints*), recorridos (*tracks*) y rutas (*routes*). Es el formato más utilizado en los GPS profesionales, como Garmin o Magellan.

Además, estos archivos –como tienen unos elementos en común que son las coordenadas x, y, z–, pueden convertirse, según el programa que desee-mos utilizar, en páginas web como [GPS Visualizer](#page-79-0)<sup>41</sup>.

Los medios sociales también permiten localizar a una entidad en un mapa, pero en este caso utilizan

<span id="page-79-0"></span><sup>41.</sup><http://www.gpsvisualizer.com/>

diversos tipos de mapas como base y sus propios sistemas de localización, que han sido definidos anteriormente al referirnos a cada uno de ellos.

#### **Posicionar: en Google**

Uso número 2: lograr que una organización aparezca en la primera página de resultados de Google de forma natural (sin pago) gracias a las herramientas de geolocalización online.

Google es ahora mismo la puerta de entrada a Internet de la mayor parte de personas y empresas. Es bien sabido que la mayoría de las búsquedas no pasan de la primera página de resultados, y dentro de ésta, una gran parte se quedan solo en los primeros (Maciá, 2012).

Google se convierte así en el centro de la urbe de Internet. Hace años, para que un negocio fuera visible, tenía que estar en el centro de una ciudad o en la calle principal. Por la propia ley de mercado ese era el sitio con el suelo más caro, bien por la propia accesibilidad al centro de la ciudad, bien por estar situado en una calle o carretera de gran afluencia y, en consecuencia, por el tráfico y los clientes potenciales.

Hoy en día el centro de la ciudad, la calle principal, el sitio donde más clientes potenciales hay, es Google. Por ello, en las estrategias de los negocios hay que

buscar ser visible de la mejor forma posible (*si no estás en Google, no existes*).

La forma de aparecer en esa primera página de resultados puede ser distinta, en función de la estrategia que usemos y, de entrada, lo ideal es combinar las acciones de SEO, SEM y GEO.

Posicionamiento natural (SEO). Se trata de aparecer por el trabajo realizado en la optimización de la web, la obtención de enlaces, las conversaciones generadas y el contenido publicado.

Posicionamiento de pago (SEM). Consiste en realizar publicidad, que aparece bajo el epígrafe de «anuncios» en las partes más visibles de la web, la superior izquierda y la columna de la derecha.

Posicionamiento por geolocalización (GEO). Esto es, localizar los negocios que disponen de una dirección física y aparecen con el marcador de Google o bien en la parte superior derecha a través de un mapa.

Las dos primeras especialidades son bien conocidas, y quedan fuera del alcance de este libro; por lo que nos vamos a centrar en la tercera como estrategia de posicionamiento en Google. Lo primero que se debe tener en cuenta es la importancia creciente de Google My Business, que explicamos en el capítulo anterior. Recordemos que el hecho de tener nuestro negocio «reclamado» nos da acceso a tres elementos básicos:

- El buscador Google, donde aparecerá en toda la parte derecha de la pantalla la ficha del negocio y con el marcador de geolocalización en la zona central.
- El mapa de Google, donde aparecerá nuestro negocio localizado y con la posibilidad de saber cómo llegar a él.
- La capa social Google+, donde aparecerá el negocio en forma de Página local.

El posicionamiento, es decir, el lugar que ocupan los negocios, depende de muchos factores, pero sobre todo de dos elementos vinculados con la reputación online: las puntuaciones con las estrellas y las opiniones con los comentarios.

Pero además hay redes sociales que sirven para posicionar un negocio en Google de forma natural:

Facebook Places: el hecho de generar conversaciones y tener el negocio geolocalizado (con dirección física) hace que se posicione mejor en Google, aunque la intención de Facebook es que se utilice su propio buscador, que funciona de forma muy similar a Google My Business, primando la reputación online.

Foursquare y Yelp: tener lugares reclamados como negocios en ambas herramientas y usarlas haciendo *check-in* y fomentando la participación, ayuda a aparecer en los primeros resultados de búsqueda.

Pinterest: la opción de crear tableros con pines geolocalizados con la herramienta Place Pins o bien sin geolocalizar pero poniendo un enlace desde la foto, ayuda a un buen posicionamiento en Google.

Instagram: aunque de momento no se obtienen tan buenos resultados, esta herramienta permite compartir su contenido de forma automática en Facebook, Twitter, Tumblr, Flickr y Foursquare, lo que influye positivamente en el posicionamiento.

Twitter: con el anuncio de Google de que aparecerán algunos tuits en los resultados de búsqueda puede haber un cambio significativo. Mientras tanto, el uso de esta herramienta también es un factor de posicionamiento.

#### **Emocionar: el geoposicionamiento emocional**

Uso número 3: trasmitir un sentimiento o emoción del mundo físico a través de herramientas al mundo online e identificarlo para saber qué siente ese usuario en un sitio concreto.

La disciplina del neuromarketing, que proviene de la neurociencia, asegura que la mayor parte de nuestras decisiones son emocionales y, por tanto, no se basan en criterios puramente racionales u objetivos. A partir de aquí se analizan las reacciones de las personas a determinados estímulos, de forma que conociéndolas, podamos acercarnos más a sus necesidades.

El geoposicionamiento emocional une la geolocalización con el neuromarketing para explicar el uso de la geolocalización teniendo en cuenta elementos emocionales que puedan ser útiles para las organizaciones.

Cuando hablamos de geoposicionamiento emocional, estamos diciendo que las personas son, en primer lugar, emocionales y eso lo transmiten en sus comunicaciones. Cada vez que alguien dice dónde está o hace un *check-in*, está generando una información emocional, positiva o negativa, y en menos ocasiones, neutra.

También es verdad que de momento no podemos identificar esas emociones de forma automática, aunque se intente mediante inteligencia artificial. Un obstáculo es, por ejemplo, la ironía del ser humano, que es difícilmente identificable por las máquinas, ya que implica un uso inteligente del lenguaje, que además varía en cada lugar y en cada contexto.

Defendemos que el uso de este concepto debe ser de momento personalizado y prudente, pero aun así puede ofrecernos muchos beneficios, si entendemos sus posibilidades prácticas. Veamos a continuación objetivos, metodologías y herramientas para levar a cabo un geoposicionamiento emocional:

– Objetivos

Cada vez que una persona está en un sitio, emite una opinión. Si identificamos qué dice, podemos perseguir objetivos muy claros y definidos:

- Generar con él una conversación.
- Ofrecerle atención.
- Intentar atraerle a nuestro negocio.
- Obtener datos de su comportamiento.
- Captarlo como seguidor.
- Venderle productos o servicios directamente.

– Metodología

Para ello, hemos de seguir tres pasos que son aplicables a cualquier medio social:

- Monitorizar o identificar lo que está diciendo en cada momento eligiendo los términos de búsqueda.
- Después seleccionaremos a los potenciales clientes.
- Les atraeremos hacia nuestro negocio.

– Herramientas

Aunque no existen herramientas específicas que nos permitan identificar ese geoposicionamiento emocional, sí es verdad que podemos usar las habituales de la geolocalización social para lograrlo. Todas ellas siguen una mecánica similar.

Se trata de redes sociales donde seguimos a unas personas y otras nos siguen. El uso del hashtag se está convirtiendo en un magnífico medio para seleccionar contenidos relevantes, en el elemento clave de la geolocalización, ya que en todas las redes sociales se puede identificar dónde emiten esa información los usuarios:

- Hacen *check-in* en Foursquare y Yelp.
- Lo indican en su biografía, en su perfil de Twitter o «personas que estuvieron aquí» en Facebook.
- Generan una opinión sobre un sitio concreto en Google+.
- Cuelgan una fotografía geolocalizada en Instagram.
- Utilizan Place Pins de Pinterest para generar mapas personalizados.

Así pues, el geoposicionamiento emocional permite unir la geolocalización y las personas: lo primero como un elemento objetivo y racional, el decir dónde estamos; lo segundo como un elemento subjetivo y emocional, es decir, qué sentimos. Sumando ambas cosas obtenemos el geoposicionamiento emocional, las emociones que generamos las personas en función de dónde nos encontramos.

Un buen ejemplo es la tienda online de camise-tas [Sitio](#page-86-0)<sup>42</sup>. Más allá del producto en sí, la web tiene un componente claramente emocional: «Toda acción humana tiene el componente geográfico. Todo pasa en un sitio. Cualquiera de las experiencias vividas de las etapas de la vida se mantienen en la memoria y

<span id="page-86-0"></span><sup>42.</sup><http://www.sitio.international/es/>

atadas para siempre con el sitio donde sucedieron. Los recuerdos compartidos de lo que pasó, siempre arrancan un "¿te acuerdas?" y una sonrisa mayor. Es la parte geográfica de la vida».

## **Opinar: la reputación online**

Uso número 4: genera una opinión y establecer una puntuación de un lugar o una organización y compartirla en los medios sociales para influir en otros usuarios.

Se suele considerar que la reputación es lo que otros dicen de ti cuando no estás presente. Esto, traspasado al contexto de la web es la reputación online. Las personas y las empresas (y en algunos sectores, como el turístico, de manera muy crítica), están expuestas a todo tipo de comentarios en Internet, que pueden generar una crisis en cualquier momento si no se saben gestionar [adecuadamente](#page-87-0)<sup>43</sup>.

Según la «Guía para usuarios: identidad digital y reputación online» de Inteco, la identidad digital «puede ser definida como el conjunto de la información sobre un individuo o una organización expuesta en Internet (...) que conforma una descripción de dicha persona en el plano digital», mientras que «la

<span id="page-87-0"></span><sup>43.</sup> En esta misma colección se puede consultar Gestión de la reputación online (Leiva-Aguilera, 2012)

reputación online es la opinión o consideración social que otros usuarios tienen de la vivencia online de una persona o de una organización».

El usuario de la geolocalización social no solo dice dónde está, sino que indica si le gusta dicho sitio y opina sobre él, lo que afecta directamente a la reputación online del negocio.

Para gestionar adecuadamente la reputación de un negocio, es necesario saber dónde se están produciendo esos comentarios. Para ello contamos con las principales herramientas de geolocalización social: Google Local, Facebook Places, Foursquare y Yelp.

Vamos a establecer cuatro pasos a seguir:

1. Identificar si se está hablando de nuestra empresa en los distintos canales de geolocalización. Para ello entramos en las herramientas citadas y en el buscador indicamos el nombre de nuestra empresa para comprobarlo.

2. Abrir canales online para conformar su propia identidad digital con las herramientas de geolocalización, es decir, generar información controlada y «oficial» sobre la empresa. Para ello entraremos en cada una de las herramientas y daremos de alta a nuestra empresa.

Hay que tener en cuenta que al dar de alta la empresa tenemos tres opciones:

• Personas: se abrirá el perfil de la empresa o, a ser posible, de la persona que va a gestionar las redes.

- Páginas: se abrirá una página de la empresa con un banner corporativo a modo de escaparate. Aunque pueden interaccionar, no suelen ser muy activas.
- Lugares: son los espacios con mayor interacción. En este caso, habrá que identificar si existe algún lugar para reclamarlo o, en su defecto, abrir nuevos lugares.

3. Incorporar información de la empresa en diversos formatos:

- Un texto de presentación de la empresa
- Una foto corporativa a modo de avatar
- Fotos de la empresa y/o de sus productos y servicios
- Enlaces a otras redes sociales.

4. Identificar los comentarios que se han generado sobre nuestra empresa y responderlos. Para ello daremos un «Me gusta» o similar en los comentarios positivos y contestaremos de forma educada en los negativos y neutros.

#### **Programar: acciones**

Uso número 5: programar acciones en Internet para que se ejecuten en función de la localización de

una persona en el espacio, de forma que se automatice una información a partir de dónde se encuentre en un momento dado.

[IFTTT](#page-90-0)<sup>44</sup> es un servicio que permite crear conexiones entre los canales de comunicación automatizando procesos. Las siglas responden a la frase «If This Then That», que podríamos traducir por «si haces esto, entonces esto otro».

Básicamente consiste en programar lo que queremos hacer (lo que denominamos *recipes* – recetas), que se componen del elemento que desencadena una acción (*trigger* – disparador), compuesto a su vez por unos datos que denominamos ingredientes (*ingredients*), y la propia acción programada (*action*). Los bloques de construcción de cada receta se denominan canales (*channels*).

Pues bien, una de las cosas que se puede hacer con este programa es utilizar la geolocalización para generar acciones: hay *triggers* o «disparadores» vinculados directamente con la geolocalización, para dispositivos Android y para iOS. En ambos casos lo que podemos programar es que se desencadene una acción en función de la localización donde nos encontremos.

A la hora de crear una receta usando la geolocalización, debemos seleccionar como *trigger* el icono de geolocalización de nuestro dispositivo y nos pedirá

<span id="page-90-0"></span><sup>44.</sup><https://ifttt.com/>

activar el canal de geolocalización. Una vez hecho, en el caso de iOS nos ofrece tres opciones: entras en un área, sales de un área y entras o sales de un área. Si por ejemplo seleccionamos este último, aparece un mapa donde podemos aumentar o disminuir el zoom para seleccionar la zona que nos interese, o bien buscar en *Search*.

El siguiente paso es añadir una acción, es decir, qué quiero que haga el programa cuando entre o salga de esta área, como por ejemplo:

Dispositivo Android (silenciar el móvil, activar el sonido del móvil o realizar una actualización), Android Notifications (notificaciones de Android), Android SMS (enviar un SMS) y Android Wear.

Sistemas de almacenamiento: Box, Dropbox y Google Drive, que permiten subir archivos desde una url o crear documentos.

Blogs: en Blogger, WordPress y Tumblr permite crear un post.

Redes sociales: Linkedin (compartir una actualización y un enlace o bien invitar a conectar con Linkedin), Twitter (publicar un tuit con o sin imagen, enviar un mensaje directo, añadir un usuario a una lista, etc.), Facebook perfiles, grupos o páginas (crear un mensaje de estatus, un post a un enlace o subir una foto desde una URL).

Email/SMS: mandar un correo electrónico o un mensaje corto de móvil.

En resumen, se trata de múltiples posibilidades para automatizar algunos procesos que nos vinculen directamente con el lugar en el que estemos. Podemos publicar fotos cuando entremos en un sitio, dar avisos cuando salgamos de otro, guardar información relevante de un área de forma automática, indicar en redes sociales por dónde nos estamos moviendo, etc. Si además utilizamos los hashtags para generar esta información geolocalizada, el resultado puede ser muy interesante.

#### **Vender: el** *geocommerce*

Uso número 6: vender productos o servicios a un consumidor a través del móvil en función de la cercanía a un establecimiento en función del perfil y las características segmentadas que tenga ese consumidor.

Las grandes empresas del mundo online tienen muy claro que vivimos en un mundo SoLoMo (social, local y móvil) y que el creciente uso de los dispositivos móviles hace que los clientes tengan movilidad en el espacio y, por tanto, sea muy importante conocer sus movimientos e intentar ofrecerles productos y servicios en el lugar donde se encuentran.

Si el *e-commerce* es la «compra de servicios o productos a través de Internet u otras redes informáticas», el *[geocommerce](#page-93-0)*<sup>45</sup> se basa también en la «compra de servicios o productos a través de Internet, pero en este caso incluye el componente de la geolocalización, es decir, la compra online en establecimientos muy cercanos al individuo».

Como dice [Juan Sobejano](#page-93-1)<sup>46</sup>, la venta no es un producto sino un proceso; es decir, es un error pensar que la venta es la transacción directa entre oferta y demanda, sino que ésta es el resultado de un proceso previo que, bien planteado y desarrollado, culmina en la venta y en el ansiado ROI o retorno de la inversión.

Así, para entender qué es el *geocommerce*, hay que atender a todo el proceso comercial, que podemos dividir en cuatro partes:

- 1) Marca/producto. La geolocalización ofrece mayor notoriedad de marca cuando el usuario está situado en las inmediaciones del establecimiento. Para ello es importante que el negocio tenga no sólo una presencia activa en Internet, sino que dicha presencia tenga componentes de geolocalización, es decir, que cada comentario, foto, mapa, tuit, etc. ofrezca información sobre las coordenadas del negocio.
- 2) Comunicación/promoción. La geolocalización ofrece múltiples posibilidades de promoción,

<span id="page-93-0"></span><sup>45.</sup><https://turismogeek.wordpress.com>

<span id="page-93-1"></span><sup>46.</sup><http://www.sintetia.com/author/juan-sobejano/>

gracias a bonos de descuento, ofertas especiales, etc. Por ello, no sólo se trata de tener presencia, sino de ser proactivo, es decir, realizar acciones de promoción que faciliten a los clientes acercarse al negocio y conocer lo que vende.

- 3) Venta/distribución. La geolocalización es un nuevo canal de distribución en el que se finaliza la venta del producto. Se pueden realizar acciones efectivas que permitan vender el producto o servicio cuando el cliente esté cerca, por ejemplo, cuando se lance un tuit geolocalizado al que podamos ofrecer un servicio por estar a una distancia de nuestro negocio.
- 4) Repetición/fidelización: la geolocalización es ideal para fidelizar a los clientes, premiando la repetición e incentivando la prescripción. Se puede premiar a los clientes más fieles y fomentar que quieran volver, pero también que hablen bien en sus redes sociales, de forma que se conviertan en prescriptores de la marca.

Por lo tanto, el *geocommerce* es una estrategia de venta que puede ser muy potente para algunos negocios que tengan un componente local, pero siempre que analicemos la estrategia que a seguir y seamos capaces de definir en qué fase del ciclo comercial vamos a actuar para lograr que los clientes compren cuando estén cerca de nuestro negocio.

En la actualidad hay múltiples aplicaciones que buscan la venta directa en función de la cercanía del consumidor al lugar físico, como por ejemplo centros comerciales, mediante la segmentación de los mismos a través de sus gustos e intereses, lo que también aporta una gran cantidad de datos para ayudar en la toma de decisiones.

#### **Publicitar: publicidad geolocalizada**

Uso número 7: realizar publicidad a través de Internet en función de dónde se encuentren los usuarios potenciales y la cercanía a un negocio, estableciendo un área de mercado concreta donde aparecerá esa publicidad.

En estos momentos Google es prácticamente un monopolio en la búsqueda de información y Facebook en la búsqueda de personas, aunque realmente ambas empresas tienden a acercarse: Google es un buscador que quiere ser una red social y Facebook es una red social que quiere ser un buscador. A pesar de las posibilidades de comunicación global y de desarrollo colaborativo que ha permitido Internet, no hay que perder de vista que estamos hablando de empresas que tienen intereses privados y se regulan por las normas del propio mercado.

Si acudimos a la raíz de esta situación, probablemente la base de los negocios no sea tan diferente como en el mundo offline y el marketing tradicional: la publicidad. Las plataformas sociales acumulan datos de los usuarios para luego ofrecerlos a otras compañías, con el fin de que segmenten la publicidad y, por tanto, mejoren su ratio de eficiencia y su conversión en ventas.

«Si una herramienta es gratuita, el producto eres tú», se suele decir. En la era del *big data*, a muchas empresas les interesa ofrecer productos gratuitos y muy potentes (caso de Google o Facebook), para lograr los ansiados datos que nos convierten en números y nos clasifican en torno a algoritmos.

Aunque se puede pensar que la geolocalización social tiene fundamentalmente un componente «social», como su nombre indica, y por ello no tiene un carácter mercantilista, seguramente nada haya más lejos de la realidad. Estas herramientas están utilizando publicidad basada en geolocalización, lo que nos lleva a hablar de geomarketing.

La forma de trabajar de estas herramientas es siempre la misma: los negocios aparecen en las plataformas y los gestores del negocio tienen la opción de reclamarlos para tener su control, por lo que encontramos tres situaciones:

- Que el negocio no aparezca, con lo que es necesario crear un perfil y darlo de alta.
- Que esté sin reclamar, con lo que es necesario reclamarlo para poder tomar el control del mismo.

• Que esté reclamado, con lo que tan sólo hay que optimizar el perfil con la información y ponerse a trabajar.

Una vez se tiene el control del negocio, las plataformas dan acceso a dos aspectos directamente vinculados con la promoción y la comercialización y dirigidos directamente al perfil de clientes:

a) Clientes actuales

Ofrecen datos estadísticos sobre el perfil de los usuarios, su frecuencia de paso por el negocio, el uso, etc. Con ellos podemos medir si hemos alcanzado los objetivos planteados en función del tamaño del perfil del negocio, la participación, la influencia, la reputación, etc.

b) Clientes potenciales

Aquí entra directamente la publicidad. Todas las herramientas disponen de *ads* o formatos publicitarios que ofrecen como ventaja competitiva el tener una segmentación de clientes muy definida y, por tanto, poder hacer una publicidad muy dirigida y con mayores ratios de conversión, además de poder medir la efectividad de las mismas.

En resumen, se ha producido una evolución de la publicidad tradicional en su tránsito al mundo online, conectando ambos mundos y con las ventajas que ofrece Internet, entre las que podemos destacar estas tres:

Alcance: el potencial de miles de millones de internautas.

Segmentación: un alcance segmentado por la localización de los usuarios.

Monitorización: la posibilidad de medir todas las acciones.

Las herramientas de geolocalización social disponen de la posibilidad de realizar publicidad segmentada; de hecho es uno de los principales modelos de negocio con el que intentar obtener un retorno de su inversión, ya que disponen de una masa crítica de usuarios con gran cantidad de datos sociodemográficos que permite realizar segmentaciones y medir la efectividad de dichos anuncios:

Facebook Ads, con el nuevo servicio basado en la localización del negocio, permite mostrar anuncios en función de dónde se encuentren los clientes potenciales.

Google Adwords Express es un servicio de Google My Business que ofrece la posibilidad de realizar campañas a menos de 65 kilómetros del negocio.

Foursquare Ads: accediendo a la base de datos de usuarios de esta plataforma se pueden realizar anuncios basados en la localización del negocio.

Yelp Ads: se puede hacer publicidad segmentada, y hay que destacar su servicio *premium*.

Pinterest Ads: permite realizar publicidad con *pins* que se muestran a los usuarios en formato publicitario.

Instagram Ads: recientemente activado y vinculado con Facebook, genera anuncios en esta red de

forma muy integrada sin que resulten excesivamente intrusivos.

En definitiva, el componente publicitario es clave para entender cómo monetizan las plataformas su inversión, y en cualquier caso es una herramienta básica para un negocio online, que deberá realizar una adecuada estrategia para definir hasta dónde le interesa generar contenidos y hasta dónde anuncios.

# **Proteger: la privacidad**

Uso número 8: identificar la información sobre la geolocalización que se da en Internet para proteger la privacidad del usuario y de los datos de localización que quiera compartir en Internet.

La seguridad y la geolocalización son dos conceptos íntimamente relacionados, que aparecen a menudo en los medios debido a los problemas que pueden suponer para la seguridad de los usuarios. Tal y como indica Arroyo en el [Informe APEI sobre movi](#page-99-0)[lidad](#page-99-0)<sup>47</sup>: «no faltan voces que señalan los riesgos que entraña para la privacidad marcar el lugar en que nos encontramos, puesto que se trata de información de carácter personal que permite trazar nuestra posición en cada momento. Así, la Agencia Europea de Redes

<span id="page-99-0"></span><sup>47.</sup><http://eprints.rclis.org/15898/1/informeapeimovilidad.pdf>

y Seguridad de la Información (ENISA) recomienda desactivar los servicios basados en localización cuando no se utilicen, controlar las opciones de seguridad de las aplicaciones que emplean datos de localización y ser conscientes de la información que difundimos».

Es cierto que hace unos años los dispositivos móviles se vendían con la geolocalización activada, lo que dejaba un rastro de todas nuestras acciones en el espacio. Pero tras una serie de denuncias, la Unión Europea publicó el Dictamen 13/2011 en mayo de 2011 sobre los servicios de geolocalización en los dispositivos móviles inteligentes, en el que se regulaban por primera vez vinculándololos con las leyes de protección de datos a favor del ciudadano.

El 18 de mayo de 2010 las Autoridades Europeas de Protección de Datos (Grupo de Trabajo del Artículo 29) aprobaron un Dictamen sobre la incidencia y los riesgos para la privacidad de los «Servicios de Geolocalización en dispositivos móviles inteligentes», en el que establecieron el marco jurídico aplicable en materia de protección de datos a los servicios de geolocalización disponibles en los dispositivos móviles, como son entre otros: los mapas y los servicios de navegación, los servicios geopersonalizados (incluidos los puntos cercanos de interés), la realidad aumentada, el geoetiquetado de contenido en Internet, el seguimiento del paradero de los amigos, el control infantil o la publicidad basada en la localización.

También en 2011 se publicó la Guía sobre seguridad y privacidad de las herramientas de geolocalización, con el objetivo de acercar al lector a este campo: en qué consiste la geolocalización, cuáles son sus elementos característicos, en qué tecnologías se apoya o cuáles son sus usos y aplicaciones principales, con una serie de recomendaciones de privacidad para el uso de la geolocalización:

- Leer con detenimiento y comprender las cláusulas de privacidad de los servicios de geolocalización y las redes geosociales.
- En general, restringir al máximo la información que se ofrece de forma pública.
- Desconfiar, como norma general, de toda persona que no sea conocida.
- Adecuar la precisión de las publicaciones sobre georreferenciación. Por ejemplo, en una red social orientada al turismo podría ser suficiente con anunciar la ciudad de estancia, siendo innecesario anunciar también el hotel concreto.
- Elegir con cuidado el grupo de usuarios que podrán ver la información de geolocalización generada por las aplicaciones o redes geosociales. La mayoría de las redes sociales permiten configurar este aspecto, restringiendo las publicaciones a grupos privados.
- Configurar correctamente los vínculos entre aplicaciones de georreferenciación y redes sociales,

evitando a toda costa el envío indiscriminado de información.

• No aportar información que pueda conducir a deducir el lugar en que se encuentra un usuario en un momento dado. Para ello, conviene evitar anunciar los desplazamientos habituales (por ejemplo, al entorno laboral) y los períodos de vacaciones.

En definitiva, el tema de la geolocalización y la privacidad sigue dando mucho que hablar. El control de la privacidad depende de la información que queramos dar y en este sentido podemos identificar dos aspectos:

El uso de la geolocalización en las redes sociales: Cuando configuramos una cuenta, se nos suele preguntar sobre nuestro lugar de residencia y cuando interactuamos a través de las redes sociales la geolocalización aparece como opción, pero otras veces por defecto. Por ejemplo, si chateamos en Facebook, aparecerá la geolocalización o si lanzamos un tuit con la geolocalización activada, podremos rastrearla. Y por descontado que si usamos herramientas de geolocalización como Foursquare, Yelp o Instagram decimos dónde estamos.

El uso de la geolocalización en general: Hay que tener en cuenta que cualquier acción que desarrollemos en Internet con la geolocalización del teléfono o del ordenador activada deja siempre un rastro y, por tanto, es susceptible de ser localizado. Hay una aplicación muy inquietante del mismo Google denominada «Historial de ubicaciones», que nos muestra dónde hemos estado en el último mes en función del uso de las aplicaciones, como puede ser la consulta del correo de Gmail.

En este caso, lo que hay que hacer es desconectar la geolocalización general del teléfono, que se encuentra en el apartado de ajustes y privacidad de los móviles o en los ordenadores.

La Teoría del Mosaico (Bellovin, 2014) nos habla de la importancia de la geolocalización y la privacidad no tanto por decir que estamos en un momento dado en un sitio sino porque la suma de todos esos datos permite establecer rutinas y tendencias, de modo que se puede identificar perfectamente cómo y dónde se mueve un individuo en el espacio y ahí reside la importancia de aportar esta información.

Por tanto, la geolocalización es una herramienta y el grado de privacidad depende del uso que se haga de la misma. Se suele decir que si no quieres que algo se sepa no lo cuentes y, en este caso, pasa algo similar: si no quieres que sepan dónde estás, no lo digas, pero además no permitas que otros lo sepan siguiendo el rastro que dejas; al fin y al cabo es solo sentido común.

# **Medir: los datos**

Uso número 9: obtener datos del comportamiento de los usuarios de los medios sociales en el espacio para segmentar productos o servicios y tomar decisiones estratégicas en función de dichos datos.

El geomarketing es un concepto de aplicación en el ámbito de los negocios que permite analizar los datos desde una perspectiva espacial, con el objetivo de conocer el entorno para la toma de decisiones estratégicas.

Tim Berners Lee dijo que «los datos son la materia prima del s.xxi». En un mundo donde hay una cantidad ingente de datos en volumen, variedad y velocidad, es básico no sólo disponer de datos sino de la capacidad de estructurarlos e interpretarlos, lo que se ha venido a denominar *big data*.

Pero el entorno actual cambia constantemente y, como dice Genís Roca (2014), estamos pasando de «primero vender para obtener el dato» a «primero obtener el dato para vender», lo que supone un cambio muy importante, ya que los datos pasan de ser algo secundario a convertirse en algo primario.

*[Big data](#page-104-0)*<sup>48</sup> se define como «todos aquellos conjuntos de datos cuyo tamaño supera la capacidad de búsqueda, captura, almacenamiento, gestión, análisis, transferencia, visualización o protección le-

<span id="page-104-0"></span><sup>48.</sup> Big Data y turismo: [http://www.slideshare.net/invattur/estu](http://www.slideshare.net/invattur/estudio-big-data-retos-y-oportunidades-para-el-turismo)[dio-big-data-retos-y-oportunidades-para-el-turismo](http://www.slideshare.net/invattur/estudio-big-data-retos-y-oportunidades-para-el-turismo)

gal de las herramientas informáticas convencionales» (Invat.tur, 2014).

Detrás del *big data* hay cuatro dimensiones en torno a los datos: volumen, variedad, velocidad y valor. Pero ninguna de ellas tiene sentido si no le aportamos el valor humano; lo importante no son los datos en sí mismos, sino nuestra capacidad para interpretarlos y entenderlos.

En Internet podemos obtener numerosos datos e interpretarlos a partir de la analítica web, clave en cualquier acción que realicemos en Internet de marketing digital. Hay que plantear objetivos, establecer indicadores y medirlos: «Lo que no se mide no se puede mejorar» (Herce, 2012). Se trata de una disciplina que por una parte es cercana a la economía o las matemáticas pero que tiene también un componente sociológico muy importante, ya que uno de sus objetivos es identificar el comportamiento de los usuarios en Internet.

La analítica web está directamente relacionada con los datos, que son la materia prima de Internet. Lo que interesa es obtener datos de aquello que sucede en una herramienta o en un espacio web determinado para que nos ayuden a tomar decisiones en tres períodos:

- Antes de realizar una acción: para planificar los objetivos y métricas a utilizar
- Durante la acción: para ver qué sucede a tiempo real

• Después de la acción: para conocer qué ha sucedido y poder evaluar los resultados

En el caso de la geolocalización online el foco está siempre en el apartado espacial, en la importancia del dónde y en este sentido se puede afirmar que gran parte de los datos tienen una componente espacial, una variables que nos habla de las coordenadas donde se generan esos datos.

A la hora de trabajar con los diversos medios sociales podemos obtener datos desde la misma herramienta o bien a través de otras externas que nos aportan dichos datos:

- Facebook Places: nos ofrece información del comportamiento muy completa.
- Google Local: tienes sus propias estadísticas, bastante básicas, pero interesantes para el comportamiento en torno al lugar o negocio.
- Foursquare: ofrece estadísticas en los lugares que han sido reclamados.
- Yelp: ofrece estadísticas internas de uso de los clientes.
- Twitter: para obtener información debemos acudir a programas externos; en España hay varios destacables, como Socialbro, Pirendo o Tweetbinder.
- Pinterest: en las páginas, previa verificación, ofrece estadísticas muy completas e interesantes.

• Instagram: el programa no ofrece datos directamente, pero se puede acudir a herramientas externas como Iconosquare.

A pesar de que no todas las herramientas disponen de estadísticas, sí que ofrecen un mínimo de información que, bien trabajada, nos puede ayudar bastante. En cualquier caso la mejor herramienta actualmente para hacer analítica web es Excel, creando nuestras propias tablas de datos y generando gráficos.

Ahora bien, lo importante no es disponer de los datos sino interpretarlos, tener la capacidad de analizar esos datos para tomar decisiones y mejorar así la eficiencia de nuestras acciones. Antes de hablar en redes sociales hay que pensar no sólo qué queremos decir sino qué objetivo tenemos, cómo queremos medirlo y qué herramienta utilizaremos para ello.

#### **Jugar: la gamificación**

Uso número 10: usar técnicas de juego (gamificación) como herramienta de marketing teniendo como eje central de la estrategia el espacio donde se realizan dichas actividades.

Uno de los sectores que más movimiento genera en Internet son los juegos, y muchos de ellos tienen un claro componente geográfico. La gamificación es
un negocio en sí misma, pero ¿podemos unir geolocalización y gamificación?

A continuación veremos que no sólo se puede sino que puede dar lugar a desarrollos muy interesantes, siempre vinculados a la innovación y la creatividad como estrategias de mejora de los negocios.

La gamificación, «a veces traducida al español como ludificación, jueguización o juguetización, es el uso de la mecánica de jugabilidad en contextos ajenos a los juegos, con el fin de que las personas adopten cierto [comportamiento](#page-108-0)<sup>49</sup>».

La gamificación sirve para hacer más atractivo el ámbito de aplicación, y mediante el fomento de los comportamientos deseados, aprovecharse de la predisposición psicológica de los seres humanos para participar en juegos. Es decir, nos gusta jugar. El ocio y la competitividad son componentes básicos en nuestras sociedades.

No existen herramientas sistematizadas de gamificación, pero sí algunas de geolocalización con las que se han generado diversos juegos, o bien aplicaciones que pueden acabar siendo juegos, como las siguientes:

• Aplicaciones de Google. Entre otras, Google Earth, Google Maps y Google Street View.

<span id="page-108-0"></span><sup>49.</sup><https://es.wikipedia.org/wiki/Ludificaci%C3%B3n>

- Herramientas de cartografía colaborativa. Openstreetmap, por ejemplo, donde los propios usuarios generan los mapas.
- Herramientas de geolocalización social, como Foursquare. Las personas dicen dónde están, pueden emitir comentarios cualitativos sobre el sitio en el que se encuentran y compiten entre ellas para obtener galardones.
- Aplicaciones de realidad aumentada. Sobre el mundo físico se superponen objetos de Internet con la posibilidad de que contengan hiperenlaces.
- Herramientas de códigos QR. Se juega con la curiosidad de saber qué contendrá un símbolo y a partir de ahí se desarrolla un juego.
- Aplicaciones de *geocaching*. Permiten unir el mundo físico y el digital mediante la búsqueda de tesoros.

El uso de la gamificación depende de los objetivos que nos marquemos. Para diferenciarnos de los demás hay que tener en cuenta las siguientes recomendaciones:

- Ser creativo e innovador (pero de verdad)
- Compartir lo que se hace para que los propios usuarios se hagan viralizadores del juego
- No es tan importante crear un juego desde cero como saber utilizar las herramientas existentes para ofrecer algo distinto. Al fin y al cabo, se trata

de innovar, de unir cosas aparentemente distintas en una combinación de éxito.

Algunos ejemplos del uso de la gamificación con la geolocalización son:

Mapping Party, la fiesta de los mapas. Es un encuentro de personas interesadas en el proyecto OpenStreetMap que se reúnen para cartografiar de forma colectiva determinados lugares. En estas fiestas se juntan tanto expertos como principiantes –cualquier persona que desee participar– con el único interés de difundir el espíritu de trabajo colaborativo cartografiando nuevos elementos que completan este gran mapa que es OpenStreetMap.

Foursquare o la caza de galardones. Al realizar *check-in* en lugares que visitamos no sólo puedes obtener recompensas en forma de «chapas» sino que además entras en un ranking entre los miembros de tu red social donde puedes ver los puntos que obtienes y cómo vas superando a otros «jugadores» o «seguidores»

*Geocaching*, buscando tesoros. También conocida como gincana GPS, es la actividad de esconder y encontrar 'tesoros' en cualquier lugar, con la ayuda de un GPS. Se trata de enterrar objetos en lugares que consideremos especiales por algún motivo y compartir las coordenadas en páginas web para que otros usuarios vayan en su busca, con la condición de que deben dejar otro tesoro en el mismo sitio donde recojan el suyo, de forma que continúe la cadena (poner el enlace en nota a pie de página).

## **TENDENCIAS DE LA GEOLOCALIZACIÓN**

«Es el cambio, el cambio continuo e inevitable, el factor dominante de la sociedad [actual](#page-112-0)<sup>50</sup>»

Según el reciente documento «Tendencias futuras en la gestión de la información [geoespacial](#page-112-1) $51$ », en los próximos cinco años veremos cómo la geolocalización irá adquiriendo un protagonismo cada vez mayor en todos los ámbitos. Se han extraído veinte de esas tendencias a modo de resumen:

• Se ofrecerán datos geoespaciales mucho más precisos gracias a la información en tiempo real que los usuarios comparten a través de los medios sociales.

<span id="page-112-0"></span><sup>50.</sup> Isaac Asimov<http://www.lifeder.com/frases-de-isaac-asimov/>

<span id="page-112-1"></span><sup>51.</sup><http://ggim.un.org/docs/Future-trends.pdf>

- El uso generalizado y la creación de datos geoespaciales dará lugar a la creación de una infraestructura geoespacial, de la que la sociedad dependerá.
- La norma será un acceso libre y abierto a la información, y la información geoespacial se entenderá cada vez más como un bien público.
- Conocer la ubicación será un componente esencial de la *Internet de las cosas*.
- Las organizaciones nacionales de cartografía harán *outsourcing* y *crowdsourcing* de muchas actividades.
- La nube será un mecanismo fundamental para hacer llegar datos geoespaciales. Tendrá un impacto significativo en los modelos de negocio actuales.
- No habrá más de diez proveedores globales de servicios de información geoespacial en el mundo.
- Proliferarán los sensores tecnológicos de bajo coste.
- Los sistemas de observación de la Tierra serán cada vez mejores, y permitirán que las imágenes de satélite de cualquier lugar estén disponibles en cualquier momento.
- El software libre y el de código abierto continuarán creciendo como alternativas viables en términos de software, así como en términos de análisis y procesamiento.
- Las aplicaciones de realidad aumentada se irán generalizando, y se podrá ver toda una serie de superposiciones de datos sobre el mundo real.
- Gracias al desarrollo de la tecnología, aumentará la recogida y gestión de datos colaborativas, y se trabajarán aspectos distintos en diferentes lugares del mundo.
- La educación jugará un papel fundamental en este campo, ya que asegurará las habilidades que se requieren para hacer un buen uso de la información espacial. En consecuencia, quienes deban tomar decisiones serán conscientes del valor de esta información.
- La alfabetización espacial no versará sobre el aprendizaje de los sistemas de información geográfica en las escuelas, sino que estará más centrada en el aumento de la conciencia del espacio y en una comprensión de la importancia de entender la ubicación como contexto.
- La tecnología se moverá más deprisa que las estructuras jurídicas y de gobierno.
- Será necesario que se regule el uso geoespacial a fin de discernir entre el mundo real y el mundo virtual que se encuentre en un entorno 3D geoespacial.
- El rápido crecimiento llevará a la confusión y a la falta de claridad sobre la propiedad de los datos, los derechos de distribución, las responsabilidades y otros aspectos.
- En 10 años se distinguirá claramente entre naciones vencedoras y vencidas en relación con el desarrollo de los marcos legales y las políticas apropiadas para el surgimiento de una sociedad preparada para la geolocalización.
- Algunos gobiernos utilizarán la tecnología geoespacial para controlar o restringir los movimientos y las interacciones personales de sus ciudadanos. Los individuos de estos países posiblemente no quieran utilizar servicios de geolocalización por miedo a que esta información sea entregada a las autoridades.
- El despliegue de sensores y el mayor uso de información geoespacial en la sociedad obligará a las políticas públicas y a las leyes a moverse hacia la protección de los intereses y derechos de las personas.

## **EPÍLOGO**

El entorno geoespacial va a ser un factor clave en el futuro de la sociedad: desde el desarrollo de una nueva comunicación hasta la legislación y la gobernanza territorial, pasando por nuevos desarrollos tecnológicos, nuevas posibilidades de negocio, la gestión de la formación o la prevención de riesgos naturales. A pesar de todos estos avances, la clave de estas tendencias va a estar en el factor humano, en la capacidad que tengamos de aunar los tres sectores:

- Una iniciativa pública que debe enfrentarse a la tarea de legislar y poner en marcha nuevos desarrollos geoespaciales.
- Una iniciativa privada que debe llevar estas tendencias al mundo empresarial para que sea un factor estratégico y práctico en el desarrollo de negocios.
- Una iniciativa ciudadana: la ciudadanía tiene el potencial de generar una cartografía colaborativa

que complemente la generada desde la Administración y la empresa privada.

Así pues, de nuevo el ciudadano se configura como la clave de este triángulo y la llave que puede abrir las puertas a ese nuevo futuro más geoespacial que nunca.

Por otra parte, la reciente y futura aparición de nuevos dispositivos denominados «*wearables*» como las gafas de realidad aumentada, los relojes inteligentes, las gafas de realidad virtual, etc, así como la incorporación de los drones en el trabajo geoespacial, hace prever una importancia cada vez mayor de la geolocalización aunque no siempre en un primer plano. La venta por geolocalización o *geocommerce* aún no arroja resultados espectaculares, pero en cambio el uso de la geolocalizacion en todos estos dispositivos es básico para cualquier acción.

Por tanto si todos los dispositivos tienen un componente de geolocalización y los llevan consigo las personas, podemos deducir que la geolocalización social tiene un largo recorrido. Cambiarán las herramientas y la forma de usarlas, cambiarán los perfiles de demanda y las pautas de consumo, pero el hecho de localizarnos en el espacio como personas o negocios seguirá estando ahí.

Recordemos de nuevo para acabar la frase con la que se iniciaba este libro «*Without geography you are nowhere*» (sin la geografía no estás en ningún sitio). En la era de Internet la geografía se basa en la geolocalización online y la clave está en comprender la importancia del dónde.

## **Bibliografía**

- **Aguilar-Moreno, Estefanía; Granell-Canut, Carlos** (2015). *Geobibliotecas*. Barcelona: Editorial UOC, colección El profesional de la información, n.30. ISBN 978 84 90645819. [http://www.elprofesionaldelainformacion.com/li](http://www.elprofesionaldelainformacion.com/libros/geobibliotecas.html)[bros/geobibliotecas.html](http://www.elprofesionaldelainformacion.com/libros/geobibliotecas.html).
- **Arroyo, Natalia** (2011). *Informe APEI sobre movilidad*. Asociación Profesional de Especialistas en Información. Gijón.
- **Beltrán, Gersón** (2012). *Geolocalización y redes sociales: un mundo social, local y móvil*. Bubok ediciones.
- **Beltrán, Gersón** (2014). *Geomarketing: geolocalización, redes sociales y turismo*. Bubok ediciones.
- **Bellovin, Steven M.; Hutchins, Rene; Jebara, Tony; Zimmeck, Sebastian** (2014). "When Enough is Enough: Location Tracking, Mosaic Theory, and Machine Learning". *NYU Journal of Law & Liberty*, vol. 8, n. 2013-51; U of Maryland Legal Studies Research Paper.
- **Buhalis, Dimitrios; Foerste, Marie** (2015). "SoCoMo marketing for travel and tourism: Empowering co-creation of value". *Journal of*

*Destination Marketing & Management*. [http://dx.doi.org/10.1016/](http://dx.doi.org/10.1016/j.jdmm.2015.04.001i) [j.jdmm.2015.04.001i.](http://dx.doi.org/10.1016/j.jdmm.2015.04.001i)

- **Carpenter, John; Snell, Jevon** (2013). *Future trends in geospatial information management: the five to ten year vision*. United Nations Initiative on Global Geospatial.
- **Chasco, Coro** (2003). El geomarketing y la distribución comercial. *Investigación y marketing*, n. 79, pp. 6-13. Madrid.
- **Herce, David** (2012). "Lo que no se mide no se mejora", *David Herce*, 23 diciembre 2012. [http://dherce.es/2012/12/23/lo-que-no-se](http://dherce.es/2012/12/23/lo-que-no-se-mide-no-se-mejora/)[mide-no-se-mejora/](http://dherce.es/2012/12/23/lo-que-no-se-mide-no-se-mejora/).
- **Leiva-Aguilera, Javier** (2012). *Gestión de la reputación online*. Barcelona: Editorial UOC, colección El profesional de la información, n. 7. ISBN 978-84-9788-990-2. [http://](http://www.elprofesionaldelainformacion.com/libros/reputacion-online.html) [www.elprofesionaldelainformacion.com/](http://www.elprofesionaldelainformacion.com/libros/reputacion-online.html)

[libros/reputacion-online.html](http://www.elprofesionaldelainformacion.com/libros/reputacion-online.html).

- **López, Lorenzo** (dir.) (2015). *Diccionario de geografía aplicada y profesional*. Universidad de León, Servicio de Publicaciones.
- **Luca, Michael** (2011). "Reviews, Reputation, and Revenue: The Case of Yelp.com", *Harvard Business School, Working Paper 12-016*, September 16, 2011.
- **Maciá, Fernando** (2011). *Técnicas Avanzadas de posicionamiento en buscadores*, Anaya Multimedia.
- **Pérez, Pablo** (dir) (2011). *Guía sobre seguridad y privacidad de las herramientas de geolocalización*. Observatorio Inteco. Madrid.
- **Reed, Rob** (2011). *"SOLOMO Manifesto: Just About Everything Marketers Need to Know About de Convergence of Social, Local, and Mobile (So-LoMo)"*, Whitepaper.
- **Requejo, José Luis** (2008). "La aplicación de la teoría "The Long Tail" al escenario digital latinoamericano", *Comunicación: memoria,*

*historia y modelos*. ISBN 978-84-88365-24-8 pp. 262-270, Centro Universitario Villanueva.

- **Roca, Genís** (2014). "Estrategias digitales para hacer crecer el negocio"*, Congreso de hoteleros españoles*, 22-24 octubre 2014, Sta Cruz de Tenerife.
- **Ruiz, Ernest** (2010). "Consideraciones acerca de la explosión geográfica: Geografía colaborativa e información geográfica voluntaria acreditada", *GeoFocus*, n. 10, pp. 280-298.
- **Sanjaime, V.; del Rey, A.; Vicens, L.; Olivella, R.; Hernández, A.; Beltran, Gérson** (2013). "GEOStore: New Web Marketing and Distribution Techniques for Geolocated Digital Content". *Directions Magazine*, 15 mayo 2013.
- **VV.AA.** (2013). *Destinos turísticos Inteligentes*. Segittur.
- **VV.AA.** (2015). *Big Data: retos y oportunidades para el turismo*. Invattur. [http://www.slideshare.net/invattur/estudio-big-data-retos-y](http://www.slideshare.net/invattur/estudio-big-data-retos-y-oportunidades-para-el-turismo)[oportunidades-para-el-turismo.](http://www.slideshare.net/invattur/estudio-big-data-retos-y-oportunidades-para-el-turismo)
- **Yasuhiro, Monden** (1996). *El Just in time hoy en Toyota*. Deusto SA ediciones.

## **Glosario**

*Big data*: Conjuntos de datos cuyo tamaño supera la capacidad de búsqueda, captura, almacenamiento, gestión, análisis, transferencia, visualización o protección legal de las herramientas informáticas convencionales

**Geolocalización o georreferenciación**: información geográfica sobre fenómenos asociados con una localización relativa al terreno mediante el uso de coordenadas.

Geolocalización online: conjunto de tecnologías que combinan la georreferenciación de elementos del mundo real con la información obtenida a través de una conexión a Internet.

**Geolocalización social**: información que se comparte en los medios sociales en función del lugar donde se encuentre el usuario.

**Geomarketing**: conjunto de técnicas que permiten analizar la realidad económico-social desde el punto de vista geográfico, a través de instrumentos cartográficos y herramientas de estadística espacial, con el fin de visualizar las estrategias de marketing en el marco territorial.

**Geoportales**: páginas web que muestran y gestionan información geográfica y donde el mapa es la herramienta de comunicación entre el usuario y la información de la web que aparece georreferenciada y mostrada en un mapa.

**Geoweb**: integración de información geográfica en la web y promoción del uso generalizado de soluciones espaciales a través de Internet.

**IDE**: Infraestructura de Datos Espaciales (IDE). Se trata de un sistema de homogenización de los datos espaciales de modo que sean similares en todo el mundo, comparables a través de unas variables comunes y puedan visualizarse a través de geoportales.

**Localización**: acción y efecto de localizar. Fijar, encerrar en límites determinados; averiguar el lugar en que se halla alguien o algo y determinar o señalar el emplazamiento que debe tener alguien o algo.

**SIG**: Sistema de Información Geográfica (también conocido como GIS). Son herramientas que trabajan con bases de datos georreferenciados por medio de capas de información que, gestionadas, permiten realizar análisis multivariables complejos y previsiones, siendo visualizados en un mapa.

**SoLoMo**: acrónimo de Social Local y Móvil, introducido por Matt Curts en el Manifiesto Solomo, que se refiere a la característica de generar información a escala local a través del móvil y compartirla en los medios sociales.